## **Table of contents**

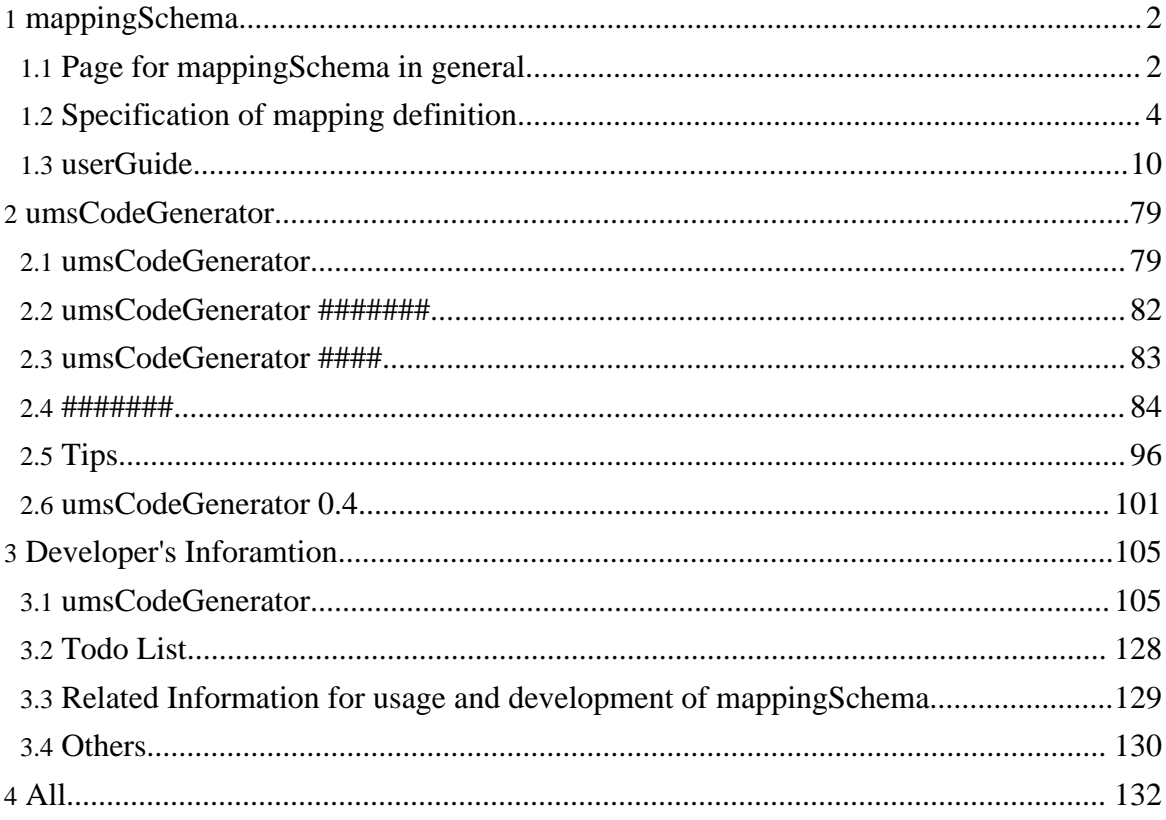

## <span id="page-1-0"></span>1. mappingSchema

## <span id="page-1-1"></span>1.1. Page for mapping Schema in general

## English

## 1.1.1. mappingSchema ###

 $\mu$  ,  $\mu$  ,  $\mu$ ##########

 $#$  UMS ######################

- RELAX NG (http://www.asahi-net.or.jp/~eb2m-mrt/relaxngijs/jaspec-20011203.html)
- UMS ### (2006/07/27) (pdf)

## 1.1.2. **UMS** ###

#################

##################

## 1.1.3. mapping definition ###

mappingSchema ########## mapping definition######## mapping definition##XML  $(umsCodeGenerator # # # # # # # # # # # # * * MIL # # # # # * (RELAX NG))$ ######################

**mapping definition**#### **#############** ##################### ##################################### ###########umsCodegenerator #### mappingSchema ########### ######## mappingSchema ###################### **mapping definition**## ###################### **mapping definition**# #################### ## mapping definition (##########) ######################### ##############################

## **1.1.4.**

## **1.1.4.1. Required knowledge**

Knowledge of XML and its name space is required for usage of mappingSchema since mappingSchema is a schema language described in XML (sorry, no description is available at this moment). mappingSchema shares philosophy and some definition with an XML schema language [RELAX](http://www.thaiopensource.com/relaxng/) NG (http://www.thaiopensource.com/relaxng/). Knowledge of RELAX NG is helpful to understand mappingSchema. Altough XML version of mappingSchema is very similar with that of RELAX NG, there is some difference (see [difference\)](#page--1-0).

## **1.1.4.2. How To**

In troduction of software development with mappingSchema is found [here](#page--1-0) (sorry in Japanese).

develop program with mappingSchema (sorry, in Japanese). Note: Mapping definition and tools used in this document is somewhat older than the recent implementation of umsCodeGenerator.

## **1.1.4.3. Development**

is now on-going by myself (KM) and few members. To accelerate our development, any contribution or collaboration is welcome.

## **1.1.4.4. Mailing Lists**

Please send mail Mailing List itself if you want to join.

- Users ML: ums\_users@plain.isas.jaxa.jp
- Developpers ML: ums\_devel@plain.isas.jaxa.jp

## **1.1.5.**

Copyright © 2004-2005 Universal Mapping Schema group and ISAS/JAXA All rights reserved.

## 1.1.5.1. ##########

- ###############
- $\bullet$
- $\bullet$
- 
- $\bullet$ Encode # decode ########## XML - XML syntax ########### XML - language syntax #############

 $-KM-$ 

### 1.1.5.2. PDF#############

##########Apache Forrest (http://forrest.apache.org/) ############## 

- ##########?####################
- ######################
- ##########

## <span id="page-3-0"></span>1.2. Specification of mapping definition

English

## 1.2.1. 1. mapping definition  $\# \#$

#### 

- #####  $\bullet$
- ############
- ######################(######)

######### ## ###### mappingSchema #0.4#### ###URI###### ## ###### #####################

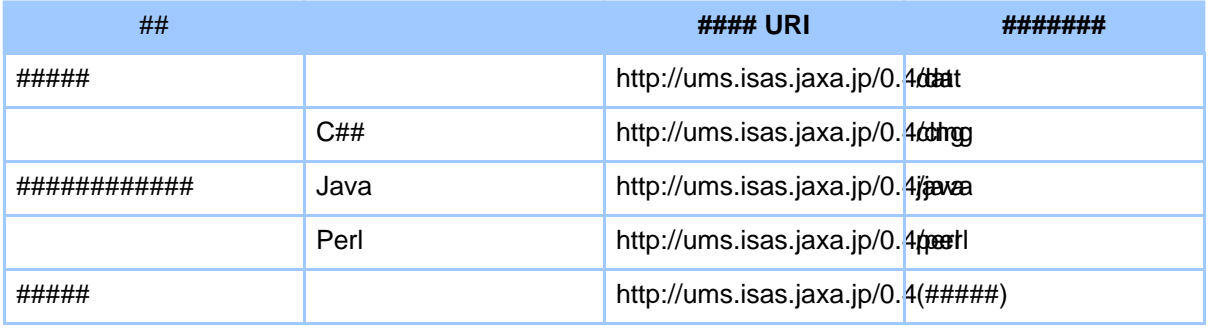

#### Page 4

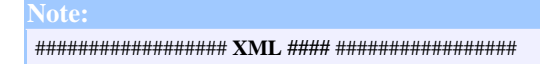

#### $1.2.1.1.1.1$ #########

################ byte ### bit ### list ###### data ##### value ##########

```
<dat:byte enocde="signed" length="1">
  <dat:data type="byte"/>
\langle data:byte \rangle
```
#### 

######################### syntax ########

- **XML-XML** syntax  $\bullet$
- $\bullet$ **XML-language syntax**

#### 1.2.1 #################(XML syntax)

XML syntax ########################## 'lang:value-of'## #### 'lang:data'## ### 'lang:value'## ########

```
<lang:value-of select="var">
  <lang:data type="byte"/>
</lang:value-of>
```
########

####################

```
var = \langle \text{lang:data type} = \text{"byte"} / \rangle<lang:data type="byte"/> = var;
```
#### 1.2.1.3. 1.3 ##########################

#### Page 5

#### 

#### $1.3.1$  ##########################(XML syntax)

lang:value-of ## ############# lang:data ## ### lang:value ## #######

```
<dat:byte enocde="signed" length="1">
  <lang:value-of select="a">
    <data type="byte"/>
  </lang:value-of>
</dat:byte>
```
XML syntax ######/########## mapping definition #############

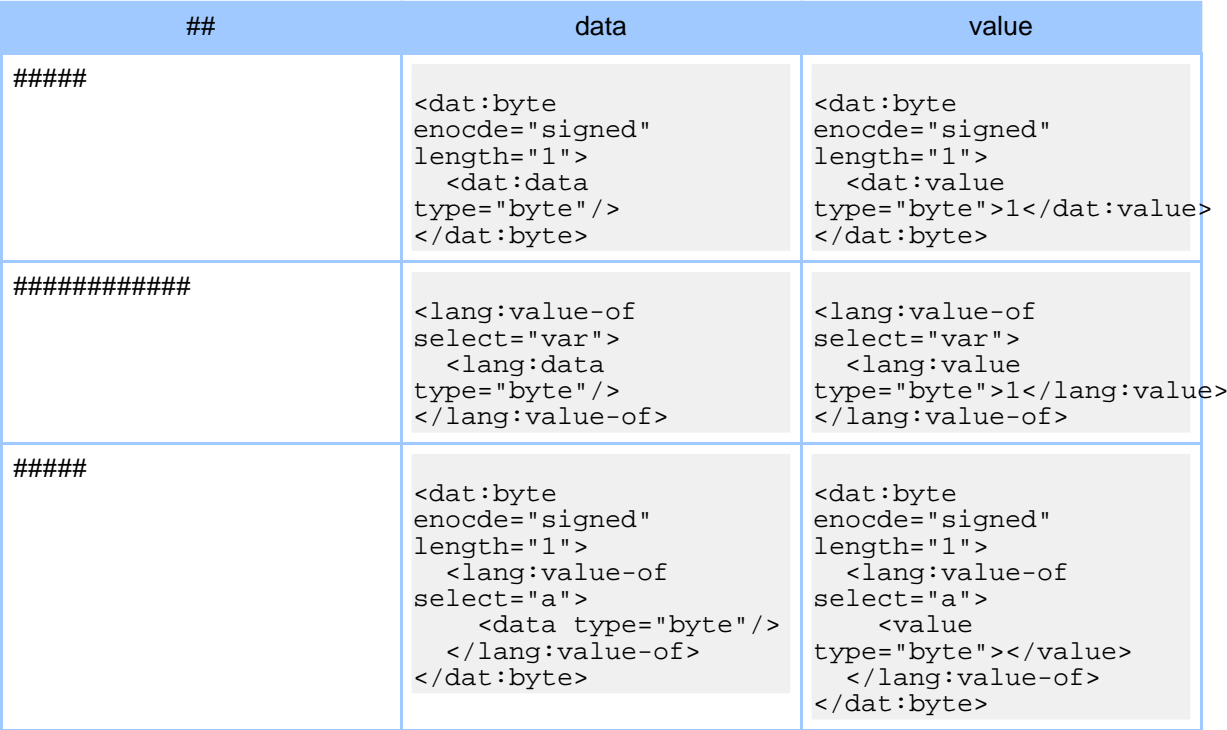

####### #XSL######## XML-language syntax ### XML-XML syntax ######## XML-XML syntax # ####### # 

#### Page 6

#### 

############ lang:data ## ### lang:value ## #######

```
<dat:byte enocde="signed" length="1">
  a = <data type="byte"/>;
</dat:byte>
<dat:byte enocde="signed" length="1">
  <data type="byte"/> = a;
</dat:byte>
```
Language syntax ########### mapping definition ##############

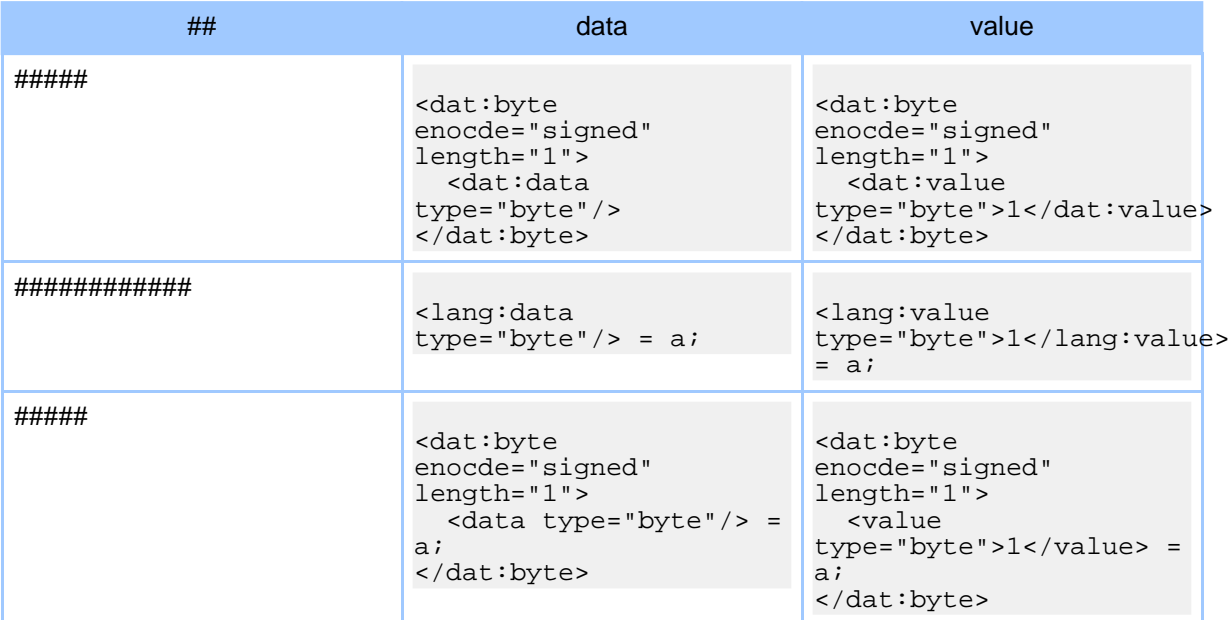

########### mapping definition #############

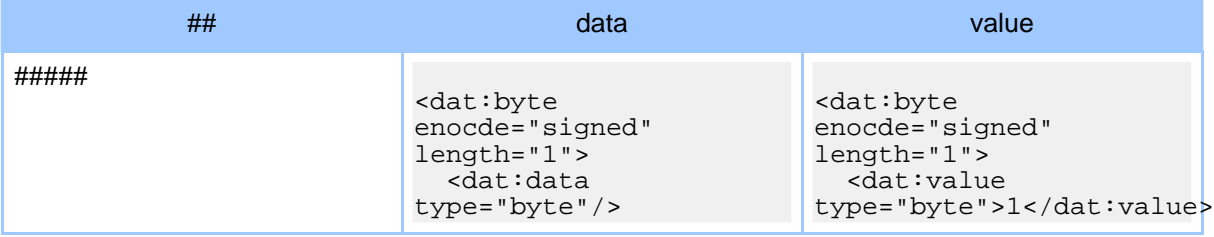

#### Page 7

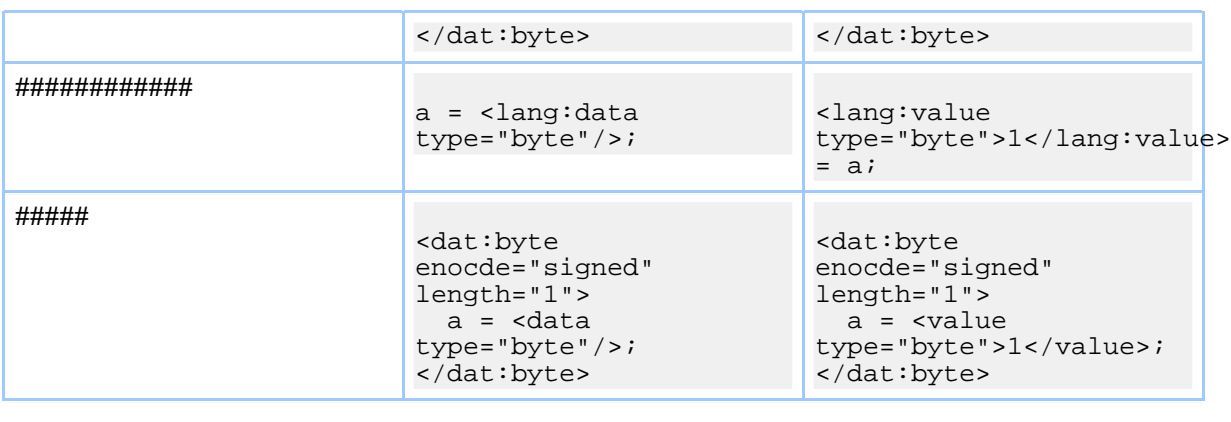

**Note:** 

## 1.2.2. 2. RELAX NG ####? - 2005/06/28##

##################

##### - mappingSchema ################## 

########### "##" ############ - ##### - mappingSchema ######"##" ###################

#### $1.2.2.1. 2.1$  ## (###############) - 2005/07/21##

RELAX NG ################### (see RELAX NG 4.1) # mapping Schema ###########################

```
<element name="A">
  <other: comment>
    <element name="B">
      <text/>
    </element>
  </other:comment>
</element>
```
RELAX NG##

<element name="A"/>

######## mappingSchema ##

```
<element name="A">
  <element name="B">
    <text/>
  </element>
</element>
```
##########

#### $1.2.2.2.2.2$ ###### - 2005/08/01##

mappingSchema  $\# \# \# \# \# \# \# \# \# \# \# \# \#$ 

```
<br/>byte encode="txt">
  <data type="int"/>
\langle/byte>
<br/>byte encode="txt">
  <data type="int"/>
</byte>
```
############

- $'12345'$  ## '6'  $\bullet$
- $'1234'$ ## $'56'$
- $'123'$  ## '456'
- $'12'$  ## '3456'
- $'1'$  ## '23456'  $\bullet$

```
<data type="int"/>
<data type="int"/>
```
## $1.2.3.3. \# \# \# \#$

umsCodeGenerator ##########mapping definition ##############

- optional ###oneOrMore ###zeroOrMore ############# 32 ###
- $list$ ############### 32 ###

- define/ref #############  $\bullet$
- 
- dat:\*//ums:\* ###############
- XML syntax ##########/#######################
- Language syntax  $\# \# \# \# \# \# \# \# \# \# \# \# \# \times \mathbb{M}$ L syntax  $\#$ <package>#<class>#<function>#<arg>#<return>#<var>#<array># <value-of>#<callFunction>###### \$TABLETOOLS HOME/sample/tutorial ##### Language syntax ##############

## <span id="page-9-0"></span>1.3. userGuide

### 1.3.1. grammar  $\#$

#### 1.3.1.1. ###########

- #################
- ############################
- 

#### $1.3.1.2.$ ##

#### $xmlns ##$

#### ##################

RELAX NG ###### URI ##http://relaxng.org/ns/structure/1.0###

#### $ns ##$

#### xmlns: $xxxxx$ ##

#### ## ##########

#### $1.3.1.3.$ ####

 $\bullet$  ##### start###########

#### $1.3.1.4.$ ###

### $#1:$

```
<?xml version="1.0"?>
<grammar xmlns="http://relaxng.org/ns/structure/1.0"
 ns="http://lena.org/" xmlns:h="http://batz.org/">
<start>
 <element name="document">
   <ref name="para"/>
</element>
\langlestart>
<define name="para">
 <element name="h:para">
   <empty/>
</element>
</define>
</grammar>
```
#### $1.3.1.5.$ ####

- James Clark and Makoto Murata, ISO/IEC FDIS 19757-2 Document Schema Definition  $\bullet$ Language (DSDL) -- Part 2: Regular-grammar-based validation -- RELAX NG
- $\bullet$  ## #, #grammar## @ #### RELAX NG ###

#### 1.3.2. start  $\#$

#### 1.3.2.1. XML ############

 $\bullet$  ########################## Schema # DTD 

#### $1,3,2,2,$ ##

#### combine ##

### grammar## #### start## ###################### choice #### interleave ####### start## ###### combine ## ###### (####) ############################### XML ####### interleave ######## qrammar#################

#### $1.3.2.3.$ ####

#### Page 11

- $\bullet$
- $\bullet$

####XML ######## define## ##### element## ############

 $\bullet$ 

 $1.3.2.4.$ ###

# 1: ref## #######

```
<?xml version="1.0"?>
<grammar xmlns="http://relaxng.org/ns/structure/1.0"
 ns="http://lena.org/">
<start>
<ref name="document"/>
\langlestart>
<define name="document">
<element name="document">
  <empty/>
</element>
</define>
</grammar>
```
# 2: choice## ###################

```
<start>
 crhoire>
  <element name="doc1">
   \text{text}/\text{}</element>
  <element name="doc2">
   <empty/>
 \langle/element>
 </choice>
\langlestart>
```
#### # 3: start## ##########

##############

```
estart<element name="doc1">
 <text/>
```

```
</element>
\langle/start>
<start combine="choice">
<element name="doc2">
 <empty/</element>
\langlestart>
```
### $1.3.2.5.$  ####

- James Clark and Makoto Murata, ISO/IEC FDIS 19757-2 Document Schema Definition  $\bullet$ Language (DSDL) -- Part 2: Regular-grammar-based validation -- RELAX NG
- ## #, #start## @ #### RELAX NG ###  $\bullet$

## 1.3.3. file ##

#### 1.3.3.1. ##############

- ################### basename ########  $\bullet$
- ums  $\# \# \# \#$  basename  $\#$  basename  $\# \# \# \# \# \# \# \# \# \# \# \# \# \# \# \#$
- 

 $1.3.3.2.$ ##

basename ##

#################

#### $1.3.3.3.$ ####

#### $1.3.3.4.$ ###

#### # 1: 1#######

### FileSample.ums ################FileSample.java #File.java #########

```
<grammar xmlns="http://ums.isas.jaxa.jp/0.4"
datatypeLibrary="http://www.w3.org/2001/XMLSchema-datatypes">
  <start>
    <file basename="File">
      <java:class scope="abstract" name="FileSample"
xmlns: java="http://ums.isas.jaxa.jp/0.4/java">
      </java:class>
      <java:class name="FileSampleRecord"
```
#### Page 13

```
xmlns:java="http://ums.isas.jaxa.jp/0.4/java">
         ...
      </java:class>
    \langlefile>
  </start>
</grammar>
```
#### **# 2: #########**

### FileSample.ums ###############FileSample.java #File.java #FileRecord.java ########

```
<grammar xmlns="http://ums.isas.jaxa.jp/0.4"
datatypeLibrary="http://www.w3.org/2001/XMLSchema-datatypes">
  <start>
    <file basename="File">
      <java:class scope="abstract" name="FileSample"
xmlns:java="http://ums.isas.jaxa.jp/0.4/java">
        ...
      </java:class>
    </file>
    <file basename="FileRecord">
      <java:class name="FileSampleRecord"
xmlns:java="http://ums.isas.jaxa.jp/0.4/java">
        ...
      </java:class>
    </file>
 </start>
</grammar>
```
#### **# 3: ##########**

### FileSample.ums ###############FileSample.java #File.java #FileRecord.java ########

```
<grammar xmlns="http://ums.isas.jaxa.jp/0.4"
datatypeLibrary="http://www.w3.org/2001/XMLSchema-datatypes">
  <start>
    <file basename="File">
      <file basename="File">
        <java:class scope="abstract" name="FileSample"
xmlns:java="http://ums.isas.jaxa.jp/0.4/java">
          ...
        </java:class>
      </file>
      <file basename="FileRecord">
        <java:class name="FileSampleRecord"
xmlns:java="http://ums.isas.jaxa.jp/0.4/java">
```

```
...<br></java:class><br></file>
       \langle f i \rangle\langle/start>
</grammar>
```
## $1.3.3.5.$  ####

## 1.3.4. include ##

### 1.3.4.1. ###############

- ##############################  $\bullet$
- 
- $\bullet$
- 
- 

## $1.3.4.2.$ ##

 $\operatorname{href}$ ##

################### ## URI ###

## $1.3.4.3.$  ####

- ####################  $\bullet$
- ####start##,div##,define#################  $\bullet$
- include#####define####include##  $\bullet$ #########################

## $1.3.4.4.$ ###

#### #1:##########

##################

## ####1: schema1.rng

#### Page 15

```
<?xml version="1.0"?>
<grammar xmlns="http://relaxng.org/ns/structure/1.0"
 ns="http://lena.org/">
<start>
<element name="document">
  <ref name="para"/>
</element>
</start>
<include href="schema2.rng">
 <define name="em-content"> <!-- "em-content" #### -->
 <text/>
 </define>
</include>
```
#### </grammar> **####2: schema2.rng**

```
<?xml version="1.0"?>
<grammar xmlns="http://relaxng.org/ns/structure/1.0"
 ns="http://lena.org/">
<define name="para">
<element name="em">
 <ref name="em-content"/>
 </element>
</define>
<define name="em-content">
  <empty/>
</define>
</grammar>
```
###### schema1.rng ################## (##############)#

```
<?xml version="1.0"?>
<grammar xmlns="http://relaxng.org/ns/structure/1.0"
 ns="http://lena.org/">
<start>
 <element name="document">
  <ref name="para"/>
</element>
</start>
<define name="para">
<element name="em">
 <ref name="em-content"/>
 </element>
</define>
```

```
<define name="em-content">
 <text/> <!-- define ############ -->
</define>
```
</grammar>

#### **# 2: ####################**

#### ##################

#### **####1: schema1.rng**

```
<?xml version="1.0"?>
<grammar xmlns="http://relaxng.org/ns/structure/1.0"
 ns="http://lena.org/">
<start>
 <element name="document">
  <ref name="para"/>
</element>
</start>
<include href="schema2.rng"/>
</grammar>
####2: schema2.rng
<?xml version="1.0"?>
<grammar xmlns="http://relaxng.org/ns/structure/1.0"
 ns="http://batz.org/">
<define name="para">
<element name="em"><empty/></element>
</define>
```
</grammar>

###### schema1.rng ###################

```
<?xml version="1.0"?>
<grammar xmlns="http://relaxng.org/ns/structure/1.0"
 xmlns:lena="http://lena.org/" xmlns:batz="http://batz.org/">
<start>
 <element name="lena:document">
  <ref name="para"/>
</element>
</start>
<define name="para">
<element name="batz:em"><empty/></element>
</define>
```
#### Page 17

#### </grammar>

#### $1.3.4.5.$ ####

- James Clark and Makoto Murata, ISO/IEC FDIS 19757-2 Document Schema Definition Language (DSDL) -- Part 2: Regular-grammar-based validation -- RELAX NG
- #### #include## @ #### RELAX NG ###  $\bullet$

## 1.3.5. define ##

#### 

- 
- define########## ref########### externalRef##, include## #############
- ## qrammar## #### include## ################### define##
- ############# define## # ref## ####### ####include##  $\bullet$ #############################(ref##) ####(define##)

#### ########### define##

- choice #### interleave ##################
- 

#### $1.3.5.2.$ ##

#### name ##

#### combine ##

###########(#######)#

#### $1.3.5.3.$ ####

##define## 

```
notAllowed#########)#
```
################ element##.attribute##  $\bullet$ 

```
<element>
 <anyName>
 <except> <!-- except ############ -->
  <ref name="exceptRule"/> <!-- #######!! -->
 </except>
 </anyName>
</element>
<define name="exceptRule">
<choice>
 <name>abc</name>
 <name>def</name>
 </choice>
</define>
```
####ref##, define## ####### define## #### except## ####################

#### $1.3.5.4.$ ###

#### # 1: define## # include## #####

#### ####1: schema1.rng

```
<?xml version="1.0"?>
<grammar xmlns="http://relaxng.org/ns/structure/1.0">
<start>
 <element name="document">
  <ref name="para"/> <!-- ###### -->
 </element>
\langlestart>
<include href="schema2.rng"/> <!-- ########### -->
<define name="para" combine="choice">
<element name="strong"><empty/></element>
</define>
</grammar>
####2: schema2.rng
\leq?xml version="1.0"?>
<grammar xmlns="http://relaxng.org/ns/structure/1.0">
```

```
<define name="para"> <!-- ######### define ## -->
```
#### Page 19

```
<element name="em"><empty/></element>
</define>
</grammar>
```
#### # 2: ##########

```
<?xml version="1.0"?>
<grammar xmlns="http://relaxng.org/ns/structure/1.0">
C_{\text{start}}<element name="document">
   <choice> <!-- define ### combine ######## -->
    <element name="strong"><empty/></element>
   <element name="em"><empty/></element>
   </choice>
 </element>
\langlestart>
</grammar>
```
## $1.3.5.5.$ ####

- James Clark and Makoto Murata, ISO/IEC FDIS 19757-2 Document Schema Definition  $\bullet$ Language (DSDL) -- Part 2: Regular-grammar-based validation -- RELAX NG
- ###, #define## @ #### RELAX NG ###  $\bullet$

## $1.3.6$ , ref ##

#### $1.3.6.1.$  ###########

- $\bullet$
- $\bullet$ include###externalRef############################## ref### define#################
- ####XML # name##, anyName##, nsName##
- ######

############################

```
<define name="NestPattern">
 <element name="nest">
 <ref name="NestPattern"/>
</element>
```
Page 20

#### </define>

#### $XMI$ .

##################

#### $1.3.6.2.$ ##

#### name ##

############ NCName define#######################

#### ns,xmlns:xxx,datatypeLibrary ##

#### ns ##,xmlns:xxxx ##,datatypeLibrary ## 

#### $1.3.6.3.$  ####

• #################

 $1.3.6.4.$  ###

#### $#1:$

define###############

#### $1.3.6.5.$  ####

- James Clark and Makoto Murata, ISO/IEC FDIS 19757-2 Document Schema Definition  $\bullet$ Language (DSDL) -- Part 2: Regular-grammar-based validation -- RELAX NG
- ## #, #ref## @ #### RELAX NG ###

## 1.3.7. externalRef ##

## 

- $\bullet$
- $includ$ e### qrammar########################externalRef##
- 

####XML # name##, anyName##, nsName## 

- $\bullet$
- ref########define##  $\bullet$
- 

 $1.3.7.2.$ ##

 $\frac{1}{2}$  href ##

###################### UJRI ###

#### ns,xmlns:xxx,datatypeLibrary ##

#### ns ##,xmlns:xxxx ##,datatypeLibrary ## 

#### $1.3.7.3.$  ####

• #################

 $1.3.7.4.$ ###

#1: externalRef## ######

## schema1.rng

```
<?xml version="1.0"?>
<grammar xmlns="http://relaxng.org/ns/structure/1.0">
<start>
<element name="drinkshop">
  <externalRef href="schema2.rng"/> <!-- ######### -->
\langle/element>
</start>
</grammar>
schema2.rng (################ ; #### choice ##)
```

```
<?xml version="1.0"?>
<choice xmlns="http://relaxng.org/ns/structure/1.0">
 <element name="favoriteItem">
 <text/>
 </element>
```

```
<element name="regularItem">
 <text/>
</element>
</choice>
```
#### # 2: externalRef ##########

schemal.rng ############### (###### externalRef ##############}#

```
<?xml version="1.0"?>
<grammar xmlns="http://relaxng.org/ns/structure/1.0">
estart<element name="drinkshop">
  <choice>
  <element name="favoriteItem">
   <text/>
  \alpha/element>
  <element name="reqularItem">
   <text/>
  \langle/element>
 </choice>
</element>
\langlestart>
```
</grammar>

#### $1.3.7.5.$  ####

- James Clark and Makoto Murata, ISO/IEC FDIS 19757-2 Document Schema Definition  $\bullet$ Language (DSDL) -- Part 2: Regular-grammar-based validation -- RELAX NG
- ###, #externalRef## @ #### RELAX NG ###  $\bullet$

## 1.3.8. parentRef ##

#### 1.3.8.1. ###############

- $\bullet$
- 
- qrammar##  $\bullet$

#### $1.3.8.2.$ ##

#### name ##

###############

#### Page 23

#### $1.3.8.3.$ ####

 $(reff# # # #)$ 

 $1.3.8.4.$ ###

#1: ref#####

###############

```
<grammar xmlns="http://relaxng.org/ns/structure/1.0">
\leqdefine name="#####1">
<value>######*/value>
</define>
<start>
<element name="#">
 <choice>
  \text{rref} name="#####1"/>
                  <grammar>
  <start>
   <element name="#">
    \text{erf} name="#####2"/>
   </element>
   \langle/start>
   \leqdefine name="#####2">
   <value>##########</value>
   \alpha/define>
  </grammar>
 </choice>
</element>
\langlestart>
</grammar>
ref###### qrammar##
```

```
\bullet<#>######</#>
```
<#><#>##########</#></#>

# 2: parentRef## #######

#### 

```
<grammar xmlns="http://relaxng.org/ns/structure/1.0">
\leqdefine name="#####1">
<value>######*/value>
</define>
<start>
 <element name="#">
  <choice>
   <ref name="#####1"/>
   <grammar>
    <start>
     <element name="#">
      <parentRef name="#####1"/>
     \langle/element>
    \langlestart>
    <define name="#####2">
     <value>##########</value>
    \alpha/define>
  </grammar>
  </choice>
 </element>
\langle/start>
```
#### </grammar>

#### 

#### $1.3.8.5.$  ####

- James Clark and Makoto Murata, ISO/IEC FDIS 19757-2 Document Schema Definition  $\bullet$ Language (DSDL) -- Part 2: Regular-grammar-based validation -- RELAX NG
- ###, #parentRef## @ #### RELAX NG ###

#### 1.3.9. define Funcitons ##

#### 1.3.9.1. ##########

 $\bullet$ ##############

#### $1.3.9.2.$ ##

#################  $\bullet$ 

#### $1.3.9.3.$ ##

 $\bullet$ 

#### Page 25

#### $1.3.9.4.$ ####

 $\bullet$  function ###########

 $1.3.9.5.$ ###

 $#1:$ 

```
<defineFunctions>
  <lang:function name="setValue">
    <lang:arg type="int" name="iValue" direction="in"/>
   <lang:return type="void"/>
  </lang:function>
  <lang:function name="getValue">
   <lang:return type="int"/>
  </lang:function>
</defineFunctions>
```
## 1.3.10. defineMapping ##

#### $1.3.10.1.$  #############

- #####################  $\bullet$
- $\bullet$

#### $1.3.10.2.$ ##

## direction ##

###############

- $\bullet$  decode: ############
- $encode: \# \# \# \# \# \# \# \# \# \# \# \# \#$  $\bullet$

#### $1.3.10.3. \#$

 $\bullet$ 

#### $1.3.10.4.$ ####

- ### #### #### ###### ################  $\bullet$
- interleave##, optional##, zeroOrMore##################

 $1.3.10.5.$  ###

#### $# 1$ : decode

```
<defineMapping direction="decode"
xmlns:txt="http://ums.isas.jaxa.jp/0.4/dat">
 <txt:list encode="txt">
  <txt:data type="token"/>
 <lang:value-of select="strData">
   <data type="token"/>
  </lang:value-of>
  <lang:callFunction expr="setStringValue( strData );"/>
 <lang:value-of select="iData">
    <data type="int"/>
  </lang:value-of>
  <lang:callFunction expr="setIntValue( iData );"/>
  </txt:list>
</defineMapping>
```
#### **# 2: encode**

```
<defineMapping direction="encode"
xmlns:txt="http://ums.isas.jaxa.jp/0.4/dat">
 <txt:list encode="txt" delimiter=" ">
  <lang:callFunction expr="strData = getStringValue();"/>
 <lang:value-of select="strData">
    <data type="token"/>
 </lang:value-of>
  <lang:callFunction expr="iData = getIntValue();"/>
 <lang:value-of select="iData">
   <lang:data type="int"/>
  </lang:value-of>
  </txt:list>
</defineMapping>
```
#### **1.3.11. defineVariables ##**

#### **1.3.11.1. #########**

- ###############
- start ####################### fucntion ##############################

#### **1.3.11.2. ##**

• #################

#### **1.3.11.3. ##**

• start ###class ###java ###########function ####################

#### **1.3.11.4. ####**

#### Page 27

### array ###var ##############

 $1,3.11.5, \# \# \#$ 

# 1:

```
<defineVariables>
  <lang: array size="4096">
  <lang: var type="char" name="strData" />
 \langlelang: array>
 <lang: var type="int" name="iData"/>
</defineVariables>
```
## 1.3.12. group  $\#$

#### 1.3.12.1. ###############

- $\bullet$
- 
- $\bullet$
- $+$  $\bullet$ ##################

#### $1,3,12,2,$ ##

• #################

#### $1.3.12.3.$  ####

- $\bullet$
- 
- $\bullet$
- $\bullet$
- $\bullet$

#### $1.3.12.4.$  ###

#### 

```
<?xml version="1.0"?>
<element name="start" xmlns="http://relaxng.org/ns/structure/1.0">
 <choice>
 <group>
   <attribute name="myway">
   <value>1</value>
```

```
</attribute>
  <element name="Japan-way"><empty/></element>
  </group>
 <group>
  <attribute name="myway">
   <value>2</value>
  </attribute>
  <element name="China-way><empty/></element>
 </group>
 </choice>
</element>
```
#######################

```
\bullet<?xml version="1.0"?>
   <start myway="1">
   <Japan-way/>
   \langlestart>
\bullet<?xml version="1.0"?>
   <start myway="2">
   <China-way/>
   \langlestart>
```
####################

```
\bullet<?xml version="1.0"?>
   <start myway="lena"> <!-- myway ########1#2## -->
    \langleJapan-way/>
   \langlestart>
\blacksquare<?xml version="1.0"?>
   <start myway="1">
    <China-way/> <!-- myway="1" ########## Japan-way #### -->
   \langlestart>
```
## $1.3.12.5.$ ####

- James Clark and Makoto Murata, ISO/IEC FDIS 19757-2 Document Schema Definition  $\bullet$ Language (DSDL) -- Part 2: Regular-grammar-based validation -- RELAX NG
- $\bullet$  ## #, #group## @ #### RELAX NG ###

## 1.3.13. interleave ##

#### 1.3.13.1. ###################

- $\bullet$
- XML########################attribute##  $\bullet$
- 

## Page 29

- grammar ##################
- ##################

#### $1.3.13.2.$ ##

#################  $\bullet$ 

 $1.3.13.3. \#$ ##

#### $1.3.13.4.$  ####

- ### #### #### ###### ################  $\bullet$
- choice##, optional##, zeroOrMore## ################
- $\bullet$
- 

#### $1.3.13.5.$ ###

#### $#1:$

#### 

```
<element name="doc">
 <interleave>
 <element name="a"><empty/></element>
 <element name="b"><empty/></element>
 <element name="c"><empty/></element>
</interleave>
</element>
```
- $\frac{1}{2}$  <doc><a/> <a/> <br/> </b/>> </a><</doc>  $\bullet$
- $<$ doc> $<$ a/> $<$ c/> $<$ b/> $<$ /doc>  $\bullet$
- $\bullet$  $<$ doc> $<$ b/> $<$ a/> $<$ c/> $<$ /doc>
- $\bullet$  $\langle doc\rangle$  <br/>  $\langle bc/2\langle ca/2\langle ca/2\rangle$  <  $\langle doc\rangle$
- $\frac{1}{2}$  <doc><c/>  $\frac{1}{2}$  <a/> <a/>  $\frac{1}{2}$  <a/> </doc>  $\bullet$
- $<$ doc> $<$ c/> $<$ b/> $<$ a/> $<$ /doc>  $\bullet$

#### # 2: group # interleave

#### ########

```
<interleave>
 <group>
   <element name="a"><text/></element>
   <element name="b"><text/></element>
 </group>
  <element name="c"><text/></element>
</interleave>
```
#### ############

- $/>b/>$
- $/>c/> \*\*b/>\*\*$
- $a/>b/>$

#### $1.3.13.6.$  #######

#### ## 1: #### interleave ##

#### ###1

```
<interleave>
 <ref name="a"/>
 <interleave>
 <ref name="b"/>
 <ref name="c"/>
</interleave>
</interleave>
###2
<interleave>
```

```
<ref name="a"/>
<ref name="b"/>
<ref name="c"/>
</interleave>
```
#### ## 2: empty## #### interleave##

interleave## #####1#### empty## ########### empty## ############

#### ## 3: notAllowed## #### interleave##

interleave#######1#### notAllowed##########interleave## ##############1## notAllowed## ###########

#### #######

- 
- 2. ###### (#### interleave##) #################

#### Page 31

#### 

#### ##########

#### $1.3.13.7.$ ####

- James Clark and Makoto Murata, ISO/IEC FDIS 19757-2 Document Schema Definition Language (DSDL) -- Part 2: Regular-grammar-based validation -- RELAX NG
- ###, #interleave## @ #### RELAX NG ###  $\bullet$

## 1.3.14, choice ##

#### 1.3.14.1. ###########

- $\bullet$
- $\bullet$
- $\bullet$
- ##################

#### $1.3.14.2.$ ##

#################

#### $1.3.14.3.$ ####

- ### #### #### ####### ################
- interleave##, optional##, zeroOrMore##################
- $\bullet$
- ref ########################

#### $1.3.14.4.$ ###

#### #1: mapping ## (XML-XML syntax)

```
<choice>
  <group>
    <dat:byte><dat:value>A</dat:value></dat:byte>
    <lang:value-of
select="id"><lang:value>1</lang:value></lang:value-of>
  </group>
  <group>
    <dat:byte>
      <lang:value-of select="id"><value>2</value></lang:value-of>
   \langle dat: byte>
```
</group> </choice>

#### # 2: mapping ## (XML-language syntax)

#### encode ##

```
<choice>
  <group>
     \langle \text{lang:value>}1 \langle \text{lang:value>} = id \rangle<dat:byte><dat:value>A</dat:value></dat:byte>
  </group>
  <group>
     <dat:byte>
        \langle \text{value}>2 \langle \text{value}\rangle = id</dat:byte>
  </group>
</choice>
```
#### decode ##

```
<choice>
  <qroup>
     <dat:byte><dat:value>A</dat:value></dat:byte>
     id = \langle \text{lang:value>}1 \langle \text{lang:value>} \rangle</group>
  <group>
     <dat:byte>
       id = \langle value \rangle 2 \langle value \rangle i</dat:byte>
  </group>
\langle/choice>
```
#### 1.3.14.5. #######

#### ## 1: #### choice##

#### ###1

```
<choice>
<ref name="a"/>
<choice>
 <ref name="b"/>
```
#### Page 33

```
<ref name="c"/>
</choice>
</choice>
###2
<choice>
 \text{rcf} name="a"/>
 <ref name="b"/>
```

```
<ref name="c"/>
</choice>
```
#### ## 2: empty## #### choice##

###########notAllowed## ############# 

#### ## 3: notAllowed## #### choice##

notAllowed##############################notAllowed## ##################

#### 

## $1.3.14.6$ , ####

- James Clark and Makoto Murata, ISO/IEC FDIS 19757-2 Document Schema Definition  $\bullet$ Language (DSDL) -- Part 2: Regular-grammar-based validation -- RELAX NG
- ####. #choice## @ #### RELAX NG ###

## 1.3.15. optional  $\#$

## $1.3.15.1.$  ##############

- $\bullet$
- #### attribute## ###############################OTD ## #IMPLIED  $\bullet$ #######)#
- 
- 
- 
- ##################

## $1.3.15.2.$ ##

#### lang:occurs ##

- 
- encode: #1#######optional ##########(encode #######)#

#### lang:occured ##

#### #### lang #########optional ##############

- 
- $encode: \# \# \# \# \# \# \# \# \#$  $\bullet$

## $1.3.15.3.$ ##

- optional#oneOrMore#zeroOrMore ###############32####  $\bullet$
- $\bullet$
- $\bullet$
- $\bullet$

#### $1.3.15.4.$  ####

- ### #### #### ###### ################  $\bullet$
- interleave##, optional##, zeroOrMore## ################

#### $1.3.15.5.$  #######

#### ## 1: #### optional##

#### $#1$

```
<optional>
 \epsilonref name="a"/>
</optional>
<optional>
 <ref name="b"/>
</optional>
#2
```

```
<optional>
  \text{erf name} = "a"<ref name="b"/>
</optional>
```
optional######################

#### Page 35

#### ## 2: ########

```
<element name="p">
 <optional>
    <element name="a"><empty/></element>
 </optional>
  <optional>
    <element name="b"><empty/></element>
  </optional>
</element>
```

```
<p><b>b</b>/> <a/><p><b>b</b></math>
```
interleave## ###############)#

### $1.3.15.6$ , ####

- James Clark and Makoto Murata. ISO/IEC FDIS 19757-2 Document Schema Definition  $\bullet$ Language (DSDL) -- Part 2: Regular-grammar-based validation -- RELAX NG
- ## #, #optional## @ #### RELAX NG ###

## 1.3.16. oneOrMore ##

## 1.3.16.1. 1################

- 
- $\bullet$
- 
- attribute#########################  $\bullet$
- $\bullet$
- ##################
- #################################

 $1.3.16.2.$ ##

#### lang:occurs ##

#### lang ################################
- 
- 

#### lang:occured ##

#### lang #########oneOrMore ##############

- 
- $encode : \# \# \# \# \# \# \#$

## $1.3.16.3. \#$

- optional#oneOrMore#zeroOrMore ###############32####  $\bullet$
- 
- 
- 

#### $1.3.16.4.$ ####

- ### #### #### ###### ################
- interleave##.optional##.zeroOrMore###################  $\bullet$

#### $1.3.16.5.$  ###

#### #1: mapping ## (XML-XML syntax)

## decode ##

```
<oneOrMore lang:occured="n">
  <dat:byte length="1">
   <lang:value-of select="i">
     <data type="int"/>
   \langle/lang:value-of>
  </dat:byte>
  <callFunction expr="pushValue( i );"/>
</oneOrMore>
```
#### encode ##

```
<oneOrMore lang:occurs="n">
  <callFunction expr="i = popValue();"/>
  <dat:byte length="1">
    <lang:value-of select="i">
      <data type="int"/>
   </lang:value-of>
  </dat:byte>
</oneOrMore>
```
## Page 37

#### # 2: mapping ## (XML-language syntax)

## decode ##

```
<oneOrMore>
  <dat:byte length="1">
   <callFunction expr="pushValue( <data type="int"/> );">
 </dat:byte>
 n =</one0rMore>;
```
#### encode ##

```
<one0rMore>
 = n;<dat:byte length="1">
   <data type="int"/> = <callFunction expr="popValue();"/>
  </dat:byte>
</one0rMore>
```
#### #3: JAVA ## mapping ## (XML-language syntax)

#### Iterator #### encode

```
<oneOrMore>
  <lang: var class="Byte" name="b" interator="iterator">
   <dat:byte length="1">
      <data type="byte"/> = b.byteValue();
    </dat:byte>
 \langlelang: var>
</one0rMore>
```
## List #### encode

```
<one0rMore>
  <lang: var class="Byte" name="b" collection="list">
    <dat:byte length="1">
      <data type="byte"/> = b.byteValue();
    </dat:byte>
  </lang:var>
</oneOrMore>
```
## List #### decode

```
<one0rMore>
  <dat:byte length="1">
   list.add(new Byte(<data type="byte"/>) );
  </dat:byte>
</one0rMore>
```
#### ###############

## 1.3.16.6. ########

## ## 1: #### oneOrMore##

## #1

```
<one0rMore>
 <ref name="a"/>
</oneOrMore>
<oneOrMore>
 <ref name="b"/>
</one0rMore>
#2
```

```
<oneOrMore>
 <ref name="a"/>
  <ref name="b"/>
</oneOrMore>
```
## ## 2: #########

- choice##.interleave############################  $\bullet$
- 

## $1.3.16.7.$  ####

- James Clark and Makoto Murata, ISO/IEC FDIS 19757-2 Document Schema Definition  $\bullet$ Language (DSDL) -- Part 2: Regular-grammar-based validation -- RELAX NG
- ####. #oneOrMore## @ #### RELAX NG ###  $\bullet$

## $1.3.17.$  zeroOrMore  $\#$

## 1.3.17.1.0################

 $\bullet$ 

- 
- 
- attribute########################
- 
- ##################
- ################################

## $1.3.17.2.$ ##

#### lang:occurs ##

- 
- 

#### lang:occured ##

#### lang #########zeroOrMore ##############

- $\bullet$
- $encode : \# \# \# \# \# \# \# \#$

## $1.3.17.3. \#$

- optional#oneOrMore#zeroOrMore ###############32####  $\bullet$
- 
- 
- $\bullet$

## $1.3.17.4.$ ####

#### $1.3.17.5.$  #######

#### ## 1: #### zeroOrMore##

#1

```
<zeroOrMore>
<ref name="a"/>
```

```
</zeroOrMore>
<zeroOrMore>
  \text{erf name} = "b"/>
</zeroOrMore>
#2
<zeroOrMore>
  <ref name="a"/>
```

```
<ref name="b"/>
</zeroOrMore>
```
## #1#####a#1#########b#0#############

## ## 2: #########

- choice##.interleave############################
- zeroOrMore##########choice##, interleave##  $\bullet$ ####################################

## $1.3.17.6$ , ####

- James Clark and Makoto Murata, ISO/IEC FDIS 19757-2 Document Schema Definition  $\bullet$ Language (DSDL) -- Part 2: Regular-grammar-based validation -- RELAX NG
- ###, #zeroOrMore## @ #### RELAX NG ###  $\bullet$

## 1.3.18. text ##

## 1.3.18.1. #################

- 
- $\bullet$
- ##################

## $1.3.18.2.$ ##

#################

## 1.3.18.3. ####

#################

## $1.3.18.4.$  #######

## 1: ####

## Page 41

- #### text## ##### text##  $\bullet$
- choice## ##### text################ text## #########

## $1.3.18.5.$  ####

- James Clark and Makoto Murata, ISO/IEC FDIS 19757-2 Document Schema Definition Language (DSDL) -- Part 2: Regular-grammar-based validation -- RELAX NG
- $\bullet$  ## #, #text## @ #### RELAX NG ###

## 1.3.19. value ##

## 1.3.19.1. ################

- 
- element###### attribute####################
- 

## $1.3.19.2.$ ##

## type  $##$

## ###########

- type ## ##########(##########}### datatypeLibrary ##
- datatypeLibrary ## ###########(RELAX NG ################)#

## $1.3.19.3. \#$

## 

- lang: value-of lang: value - $\bullet$
- dat:container dat:value -
- dat:container lang:value-of ums:value -

######## dat:container # dat:byte, dat:bit, rng:element, rng:attribute ############## obsolete ###

• - lang:value-of - dat:container - ums:value -

## $1.3.19.4.$ ####

## #########################

#### $1.3.19.5.$ ###

#### # 1: #####

#### ####(###)

```
<element name="##">
 <choice>
  <value>####</value>
  <value>#######</value>
  \langle \text{value}\rangle\# \# \# \# \# \# \# \times \langle \text{value}\rangle</choice>
</element>
```
#### ### XML ##(###)###

- <##>########</##> <!-- ### -->
- <##>######</##> <!-- ### -->

#### # 2: ###

#### ####(###)

```
<element name="##">
 <empty/<attribute name="####">
 <text/>
 </attribute>
 <attribute name="##">
 <choice>
  <value>#</value>
  <value>#</value>
 </choice>
</attribute>
</element>
### XML ##(###)###
```
- <## ####="RheineRiver.jpg" ##="#"/> <!-- ### -->
- <## ####="ObiRiver.gif" ##="##"/> <!-- ### -->

```
##########value####choice##
```
#####################

# **DTD**

## Page 43

## $1.3.19.6.$  ####

- James Clark and Makoto Murata, ISO/IEC FDIS 19757-2 Document Schema Definition  $\bullet$ Language (DSDL) -- Part 2: Regular-grammar-based validation -- RELAX NG
- ## #, #value## @ #### RELAX NG ###  $\bullet$

## 1.3.20. data  $\#$

## 1.3.20.1. ###################

- ##########
- #######
- 

## $1.3.20.2.$ ##

## type  $##$

## $1.3.20.3. \#$

- lang:value-of lang:data -
- dat:container dat:data -
- dat:container lang:value-of ums:data - $\bullet$

######## dat:container # dat:byte, dat:bit, rng:element, rng:attribute ############## obsolete ###

• - lang: value-of - dat: container - ums: data -

## #####################

- $\bullet$ decode ## lang:data
- encode ## dat:data

## 1.3.20.4. ####

- $\bullet$ ################# type ## #############
- 

## $1.3.20.5.$  ###

#### # 1: ##########

W3C XML Schema Part 2 #####################param## ##############param##############

## ####### ####, ##, ###, ###URI

#### #####

```
<?xml version="1.0"?>
<element name="######" xmlns="http://relaxng.org/ns/structure/1.0"
 datatypeLibrary="http://www.w3.org/2001/XMLSchema-datatypes">
<element name="##">
 <data type="string"/> <!-- ###### -->
</element>
<element name="##">
 <data type="integer"/> <!-- ###### -->
</element>
<element name="###">
 <data type="date"/> <!-- ######(ISO 8601##) -->
</element>
<element name="###">
 \alphadata type="anyURI"/> <!-- #### URI -->
</element>
</element>
```

```
### XML #####
```

```
<?xml version="1.0"?>
<######>
<##>#####</##>
 $\lt{#}{#}>18$\lt{#}{#}><###>1985-05-11</###>
<###>http://www.sanada.org/</###>
</######>
##### XML #####
```

```
<?xml version="1.0"?>
<######>
 <##>####</##>
 <##>######</##> <!-- ##### -->
 <###>##40#5#1#</###> <!-- ISO 8601 ##### -->
 <###>####</###> <!-- URI ### -->
</######>
```
#### $1.3.20.6.$  ####

- James Clark and Makoto Murata, ISO/IEC FDIS 19757-2 Document Schema Definition  $\bullet$ Language (DSDL) -- Part 2: Regular-grammar-based validation -- RELAX NG
- $\bullet$  ## #, #data## @ #### RELAX NG ###

#### Page 45

## 1.3.21. param ##

## 1.3.21.1. ################

- $\bullet$
- ########################(RELAX-NG #################}#
- 

## $1.3.21.2.$ ##

#### name ##

## $1.3.21.3.$ ####

- $\bullet$ ################}#
- 

## $1.3.21.4.$ ###

## #1:##########

## #############

- #################1 # 10 ########  $\bullet$
- ############0-150#####

######

## #####

```
<?xml version="1.0"?>
<element name="######" xmlns="http://relaxng.org/ns/structure/1.0"
 datatypeLibrary="http://www.w3.org/2001/XMLSchema-datatypes">
<element name="##">
 <data type="string">
  <param name="minLength">1</param>
  <param name="maxLength">10</param>
 \langle data \rangle</element>
<element name="##">
<data type="integer">
```

```
<param name="minInclusive">0</param>
   <param name="maxExclusive">150</param>
 \langle data \rangle</element>
</element>
```
# ### XML #####

```
<?xml version="1.0"?>
<######>
<##>#####</##> <!-- ###5## -->
<##>18</##> <!-- ###1-150#### -->
</######>
##### XML #####
```

```
<?xml version="1.0"?>
<######>
 <##>############</##> <!-- 11##! -->
~ <##>250</##> <!-- 150###! -->
</######>
```
## $1.3.21.5.$  ####

- James Clark and Makoto Murata, ISO/IEC FDIS 19757-2 Document Schema Definition  $\bullet$ Language (DSDL) -- Part 2: Regular-grammar-based validation -- RELAX NG
- ## #, #param## @ #### RELAX NG ###

## 1.3.22. except ##

## $1.3.22.1.$  ################

- $\bullet$
- ##/############# anyName##, nsName## #################  $\bullet$
- data## ####################except## attribute############

## $1.3.22.2.$ ##

• #################

## $1.3.22.3.$  ####

except#######nsName##, name##, choice########

## $1.3.22.4.$ ###

#### #1:###########

## Page 47

```
<element name="####">
<zeroOrMore>
  <element>
  <anyName>
   <except>
    <name>##</name>
    <name>##</name>
   </except>
  \langle /anyName>
  <text/> <!-- ####################### -->
 \langle/element>
</zeroOrMore>
</element>
```
####################

#### $# 2: # # # # # # #$

#### ####(###)##

```
<element name="###">
 <choice>
  <zeroOrMore>
   <element>
    <anyName>
    <except>
      <name>####</name> <!-- #### ####### -->
     \langle/except>
    \langle /anyName>
    <text/>
  </element>
  </zeroOrMore>
  <element name="####"> <!-- #### ######### -->
  <empty/>
  \langle/element>
</choice>
</element>
### XML ##(###)1
<###>
 <##>###=######</##>
 <##>16</##>
 <######>###############</######>
</###>
### XML ##(###)2
<###>
<####/>
</###>
```

```
##### XML ##
```

```
<###>
<name>Y. Imada</name>
<####/> <!-- #### ################ !! -->
</###>
```
#### # 3: ###################

```
########URIhttp://www.evil.com/
```

```
<element name="###">
<zeroOrMore>
  <element>
   <anyName>
    <except>
     <nsName ns="http://www.evil.com/"/>
   \langle/except>
   \langle /anyName>
  <text/> <!-- ####################### -->
  \langle/element>
</zeroOrMore>
</element>
```
#### # 4: ########

```
<element name="##">
 <data type="string">
  <except>
   <choice>
    <value>undefined</value>
    <value>###</value>
    <value>none</value>
   \langle/choice>
 </except>
 \langle data \rangle</element>
```
W3C XML Schema ############

```
<element name="####">
 <data type="string"
 datatypeLibrary="http://www.w3.org/2001/XMLSchema-datatypes">
 <except>
  <data type="string">
   <param name="pattern">[.\s]*(##|##|#)[.\s]*</param>
  \langle data>
 </except>
```
#### Page 49

 $\langle data \rangle$ </element>

## $1.3.22.5.$  ####

- James Clark and Makoto Murata, ISO/IEC FDIS 19757-2 Document Schema Definition  $\bullet$ Language (DSDL) -- Part 2: Regular-grammar-based validation -- RELAX NG
- ###, #except## @ #### RELAX NG ###

## 1.3.23. empty  $\#$

## 1.3.23.1. ############

- 
- 
- 
- 
- 

## $1,3,23,2,$ ##

#################

## $1.3.23.3. \# \# \# \#$

#################

## $1.3.23.4.$  #######

## ## 1: ####### empty## ####

- ######## empty## ##### empty## #########
- interleave##. qroup##. oneOrMore##. zeroOrMore##. optional## ###### empty############### empty#################empty## ####################### empty## #########
- choice####empty################

## ## 2: choice## #

- choice########## empty##(#####################choice########### empty## ########
- choice################### emptv##  $\bullet$ <value>###</value> <value>##</value> <value>####</value> <*empty/> </choice>* #####empty##

## 

## ## 3: element## #

element######## empty## (##########}########### element## ####################

## $1.3.23.5.$  ####

- James Clark and Makoto Murata, ISO/IEC FDIS 19757-2 Document Schema Definition Language (DSDL) -- Part 2: Regular-grammar-based validation -- RELAX NG
- ## #, #empty## @ #### RELAX NG ###

## 1.3.24. notAllowed ##

## $1.3.24.1.$  ##############

- $\bullet$
- choice##
- notAllowed##########(choice####)#########################
- 
- 
- 

## $1,3,24,2,$ ##

#################

## $1.3.24.3. \# \# \# \#$

#################

## 1.3.24.4. ########

## ## 1: choice## ### notAllowed##

- choice############## notAllowed###########notAllowed## ###############################
- ####choice##### notAllowed###### notAllowed########## (notAllowed######### interleave####)########### choice#########  $not$   $Al$  $l$   $owed$  $#$  $#$  $#$  $#$  $#$  $#$  $#$  $#$  $#$  $#$  $#$

## $## 2:$

## Page 51

- ########### notAllowed## ##### notAllowed## ########
- $\bullet$ #############motAllowed############## attribute##, qroup##, interleave##.oneOrMore#############
- zeroOrMore##.optional####### notAllowed## ############################# (notAllowed## ###########)#
- except## ############ notAllowed## ######## except## #############  $\bullet$
- 

## $1.3.24.5.$  ####

- James Clark and Makoto Murata, ISO/IEC FDIS 19757-2 Document Schema Definition Language (DSDL) -- Part 2: Regular-grammar-based validation -- RELAX NG
- ###, #notAllowed## @ #### RELAX NG ###

## 1.3.25, DATA

## 1.3.25.1. Text Binary

bit ##

#### ###############

 $##$ 

length ##

## 

encode ##

## ################

- 
- 

####

- $\bullet$
- interleave##,optional##,zeroOrMore##################
- 

###

#1: length ############

#######10 bit #############

```
<txt:bit length="10" encode="signed">
 <data type="int"/>
</txt:bit>
```
# 2: length ####### #######

#######type # int ######32 bit ############

```
<txt:bit encode="signed">
 <data type="int"/>
</txt:bit>
```
#### # 3: bit #######

```
<txt:bit length="16>
 <txt:bit length="10" encode="signed">
   <data type="int"/>
 \langle/txt:bit>
 <txt:bit encode="unsigned">
   <data type="unsignedInt"/>
 </txt:bit>
</txt:byte>
```
byte ##

###############

٠

 $##$ 

length ##

#### Page 53

encode  $\#$ 

#### ################

- $\bullet$
- $\bullet$

####

- $\bullet$
- interleave##, optional##, zeroOrMore## ################
- ###############value-of ############  $\bullet$

#### line  $#$

#### 1###########

#####################  $\bullet$ 

 $##$ 

encode ##

#### ################

- 
- 

 $##$ 

defineMapping ######################  $\bullet$ 

#### ####

############# (byte##, bit##) ############

###

# 1: line ########

```
<txt:line>
 <txt:byte encode="txt">
    <lang:value-of select="iData">
      <data type="int"/>
    \langle/lang:value-of>
  </txt:byte>
\langle/txt:line>
```
Page 54

#### # 2: line #########

```
<txt:byte encode="txt">
  <lang:value-of select="iData">
    <data type="int"/>
 </lang:value-of>
</txt:byte>
<txt:byte encode="txt">
  <txt:value type="string">
</txt:value>
</txt:byte>
```
#### list  $##$

#### ################

- $\bullet$
- 
- XML ######## element##, attribute##, define## ##############  $\bullet$
- $\bullet$
- $\bullet$ ##################

 $##$ 

#### separator ##

#### ###########

- 
- 

#### delimiter ##

#### ###########

- 
- $\bullet$

#### #####

#### Page 55

 $##$ 

########################

#### 

####

- value##, data## ##################text##  $\bullet$
- XML ## element##, attribute## ###############  $\bullet$
- 

###

#1:#########

 $XML$ ## $($ ###)###########

#### #########

```
<element name="#">
 <attribute name="##"><text/></attribute>
 <list>
  <one0rMore>
   <choice>
    <value>#</value>
    <value>#</value>
   <value>#</value>
   <value>#</value>
  \langle choice>
  </oneOrMore>
\langle/list>
</element>
### XML ########
```

```
<# ##="########">
# # # # # # # # #
2/#
```
#### ##### XML #####

```
<# ##="####">
# # # # # # # # # <!-- "#" ####### -->
< / # >
```
# 2: ####

Cascading Style Sheets ### #################### (#, #, #, ###)###### XML 

## #########

```
<element name="##">
 <empty/<attribute name="#">
  <list>
   <one0rMore>
    <choice>
     <ref name="RGB.datatype"/>
     <value>#</value>
     <value>#</value>
     <value>##</value>
    </choice>
   </oneOrMore>
  \langle/list>
</attribute>
</element>
### XML ######
• \lt^{\# \#}_{\#} #=" #222255 #ab7766 #00a3b1 #ff0022 " />
```
•  $\lt^{\# \#}$  #= " ## #ab7766 # " / >

#### ####

- James Clark and Makoto Murata, ISO/IEC FDIS 19757-2 Document Schema Definition  $\bullet$ Language (DSDL) -- Part 2: Regular-grammar-based validation -- RELAX NG
- ## #, #list## @ #### RELAX NG ###

## 1.3.25.2. XML

element ##

############

- #####################  $\bullet$
- 
- 

##

#### name ##

## Page 57

- name ## ###########name## #######
- #####anyName## #################################except##

 $ns ##$ 

xmlns:xxxx ##

xmlns ##

 $\texttt{element}$ (http://relaxng.org/ns/structure/1.0)###############

####

- element##(##element#########choice####)  $\bullet$
- ####element## #######################choice##, zeroOrMore## ######################################
- element##(#####element########## choice## ##)  $\bullet$
- 
- $\bullet$

###

 $#1:$ 

```
<?xml version="1.0"?>
<element name="p" ns="http:lena.com"
xmlns="http://relaxng.org/ns/structure/1.0">
<text/>
</element>
```
# 2:

<element name="p">

```
<element name="a1"><text/></element>
 <element name="a2"><text/></element>
</element>
```
 $# 3:$ 

```
<element>
<anyName>
 <except><name>book</name></except>
 \langle /anyName>
<element name="book"><text/></element>
</element>
```
####

- James Clark and Makoto Murata, ISO/IEC FDIS 19757-2 Document Schema Definition  $\bullet$ Language (DSDL) -- Part 2: Regular-grammar-based validation -- RELAX NG
- ###, #element## @ #### RELAX NG ###  $\bullet$

## attribute ##

#### ############

- $\bullet$
- ### attribute## ##############################element## ####### #############attribute##
- (DTD ### #IMPLIED) ########optional## ### attribute## ############
- oneOrMore##.zeroOrMore##

 $##$ 

#### name ##

###########element## ######### name## ######## anyName## 

#### ns,xmlns:xxxx ##

- qrammar##,element######ns ## # xmlns:xxxx ##
- ##############

## Page 59

####

- #########################  $\bullet$
- text## #############value##.data## # choice## ##############  $\bullet$
- element##, attribute## ################  $\bullet$
- 
- $\bullet$

###

 $#1:$ 

item ######## lang ####xlink:href ###### lang ###### xlink:href ####################################

```
<element name="p">
<optional>
 <attribute name="lang">
   \text{text}/\text{}</attribute>
 </optional>
 <attribute name="xlink:href" xmlns:xlink="http://www.w3.org/1999/xlink">
 <text/>
</attribute>
<text/> <!-- p############## -->
</element>
```
#### # 2:

color ############ red, blue, yellow ##############

```
<attribute name="color">
<choice>
 <value>red</value>
 <value>blue</value>
 <value>yellow</value>
\langle / choice>
</attribute>
```
####

- James Clark and Makoto Murata, ISO/IEC FDIS 19757-2 Document Schema Definition  $\bullet$ Language (DSDL) -- Part 2: Regular-grammar-based validation -- RELAX NG
- ####, #attribute## @ #### RELAX NG ###

#### mixed ##

#### ####(###)########

- $\bullet$
- ٠
- ##################

 $##$ 

#################  $\bullet$ 

####

- $\bullet$ ###############
- 
- ##### value##.data## ###############text##
- element##.attribute#################
- $\bullet$ choice##################

###

# 1:

################### ##, ##, 

#### ####

```
<element name="##">
 <mixed>
  <element name="##"><text/></element>
  <element name="##"><text/></element>
  <element name="##"><text/></element>
\langle/mixed>
</element>
#####(###)#
```

```
$\leq $###<##>####</##>#<##>###</##>##
<##>202###</##>#############
</##>
```
## # 2:

## Page 61

###############

## mixed #######

```
<element name="element">
<mixed>
 <interleave>
   <zeroOrMore>
    <element name="a"><text/></element>
   </zeroOrMore>
  <zeroOrMore>
    <element name="b"><text/></element>
   </zeroOrMore>
 </interleave>
\langle mixed>
</element>
```
## choice  $\# \# \# \# \# \#$

```
<element name="element">
<zeroOrMore>
  <choice>
    <element name="a"><text/>></element>
    <element name="b"><text/></element>
    \text{text}/\text{>}</choice>
</zeroOrMore>
</element>
```
############

```
<element name="element">
 <mixed>
 <interleave>
   <zeroOrMore>
    <element name="a"><text/></element>
  </zeroOrMore>
  <element name="b"><text/></element>
 </interleave>
 </mixed>
</element>
```
#### #######

## 1:

empty##, text## #### attribute## ##### mixed## ##### text## ########

#### ####

- James Clark and Makoto Murata, ISO/IEC FDIS 19757-2 Document Schema Definition  $\bullet$ Language (DSDL) -- Part 2: Regular-grammar-based validation -- RELAX NG
- ## #, #mixed## @ #### RELAX NG ###  $\bullet$

#### name ##

##, ############

- $\bullet$ #################
- $\bullet$

#### ######

- $\bullet$
- $\bullet$
- $\bullet$
- name##########element##, attribute###name ###############  $\bullet$

 $#$ 

#################  $\bullet$ 

###

#1: name## # name ##

## #1

```
<element name="#:##">
<text/>
</element>
#2
```

```
<element>
 <name>#:##</name>
 \text{text}/\text{>}</element>
```
#### # 2: ##########

#### #####

#### Page 63

```
<?xml version="1.0"?>
<element xmlns="http://relaxnq.org/ns/structure/1.0">
 <choice>
 <name>##</name>
  <name>##</name>
 </choice>
 <element name="##"><text/></element>
 <element name="##"><text/></element>
</element>
```
#### ### XML ####1

```
<?xml version="1.0"?>
$\leq$ ##$\geq$<##>#####</##>
<##>#########</##>
</##>
```
#### ### XML ####2

```
<?xml version="1.0"?>
$\leq$ ##$\geq$<##>#######</##>
<##>######3-2-1</##>
</##>
```
#### ######

#### $ns$ ##

#### #1

```
<element name="###" ns="http://www.sanada.org/">
<attribute name="####">
 <text/>
</attribute>
<empty/>
</element>
#2
<element name="###" ns="http://www.sanada.org/">
 <attribute>
 <name>####</name>
 <text/>
 </attribute>
```

```
<empty/>
</element>
```
################

## #1

```
<element name="##:###" xmlns:##="http://www.sanada.org/">
```

```
<attribute name="##:#####">
 <text/>
 </attribute>
<empty/>
</element>
#2<element name="##:###" xmlns:##="http://www.sanada.org/">
 <attribute>
  <name>##:####</name>
 \text{text}/\text{}</attribute>
<empty/>
```
####

- James Clark and Makoto Murata, ISO/IEC FDIS 19757-2 Document Schema Definition  $\bullet$ Language (DSDL) -- Part 2: Regular-grammar-based validation -- RELAX NG
- ## #, #name## @ #### RELAX NG ###

## anyName ##

#### #####/#############

</element>

- anyName############
- name ## ##### element##, attribute## ###################anyName## ######## element##, attribute## ### name ## ###############

 $##$ 

#################

####

- 
- 

###

# 1:

## ####

<element name="####"> <interleave> <!-- ####################### --> <zeroOrMore> <element> <!-- ############ --> <anyName> <except>

#### Page 65

<name>##</name> </except> </anyName> <text/> </element> </zeroOrMore> <element name="##"><text/></element> </interleave> </element> ### XML ##(###) <#####> <##>####</##> <!-- ####### --> <##>####</##> <##>#######</##>  $<$ /####> #### XML ##(###) <####> <!-- ####### --> <##>#####</##> <##>##</##> </####>

####

- James Clark and Makoto Murata, ISO/IEC FDIS 19757-2 Document Schema Definition  $\bullet$ Language (DSDL) -- Part 2: Regular-grammar-based validation -- RELAX NG
- ## #, #anyName## @ #### RELAX NG ###

#### nsName ##

#### ######################

- $\bullet$
- ##################anyName## ############## anyName##
- $($ ############} nsName## ####### element##. attribute## ### name ##  $\bullet$ #######

 $##$ 

 $\mathbf{ns}$ ##

- $\bullet$
- 

####

anyName######except#####################except### name## 

###

#### 

```
<element name="###">
 <zeroOrMore>
```

```
<attribute>
 <nsName ns="http://www.garden.co.jp/"/>
 \text{text}/\text{}</attribute>
</zeroOrMore>
```
</element>

 $\cdots$ 

############# XML ##(###)#############

```
\prec \# \# \# : \# \# = " \# \# \# \# \# \# \# \ " \# : \# \# = " \ 10m^22"xmlns:#="http://www.garden.co.jp/">
```
 $<$ /###>

 $\ddotsc$ 

```
<element name="###">
<zeroOrMore>
 <attribute>
  <nsName ns="http://www.garden.co.jp/"/>
  <nsName ns="http://www.address.co.jp/"/>
  <text/>
 </attribute>
</zeroOrMore>
\ddotsc
```
</element>

#### $# 2: # # # # # # # # # #$

```
<element name="###">
<zeroOrMore>
  <attribute>
   <nsName ns="http://www.garden.co.jp/">
    <except>
    <name>##</name>
   \langle/except>
   \langle/nsName>
  <text/>
 </attribute>
 </zeroOrMore>
```
#### ...

#### Page 67

</element>

...

```
<### #:##="#######" #:##="10m^2"
   xmlns:#="http://www.garden.co.jp/">
```
#### # 3: ##############

```
<element name="#">
<zeroOrMore>
 <element>
  <anyName>
   <except><nsName ns="http://bad.com/"/></except>
  \langle /anyName>
 </element>
 </zeroOrMore>
</element>
```
#### ####

- James Clark and Makoto Murata, ISO/IEC FDIS 19757-2 Document Schema Definition  $\bullet$ Language (DSDL) -- Part 2: Regular-grammar-based validation -- RELAX NG
- ## #, #nsName## @ #### RELAX NG ###

## 1.3.26. LANG

#### 1.3.26.1. function ##

#### #########

- ##############  $\bullet$
- ###################defineMapping ############
- ########################defineMapping ############  $\bullet$

 $##$ 

name ##

#### ##########

#### $##$

 $\bullet$ 

#### ####

arg ###return ###exception ###java #######defineMapping ###defineVariables ###########

#### ###

#1:#############

```
<lang:function name="decodeData">
  <lang:arg type="char*" name="ums_buffer" direction="in"/><br><lang:arg type="int" name="ums_bitlen" direction="in"/>
  <lang:return type="void"/>
  <defineVariables>
    <lang:var type="int" name="iData"/>
  </defineVariables>
  <defineMapping direction="decode"
xmlns:txt="http://ums.isas.jaxa.jp/0.4/dat">
    <txt:list encode="txt">
       <txt:data type="token"/>
      <lang:value-of select="iData">
         <data type="int"/>
      </lang:value-of>
      <lang:callFunction expr="setIntValue( iData );"/>
    \langle/txt:list>
  </defineMapping>
</java:function>
```
#### #1:#########

```
<lang:function name="setIntValue">
 <lang:arg type="int" name="iData" direction="in"/>
  <lang:return type="void"/>
<lang:function>
```
#### 1.3.26.2.  $arg ##$

#### ############

- #################  $\bullet$
- ######################

#### Page 69

 $##$ 

type  $#$ 

####################

class ##

name ##

##########

direction ##

- $\bullet$
- $\bullet$
- $\bullet$

 $##$ 

 $\bullet$ 

####

###################  $\bullet$ 

###

#1:

```
<lang:function name="setValue">
 <lang:arg type="int" name="iData" direction="in"/>
 <lang:arg type="unsigned int" name="uiData" direction="in"/>
 <lang:return type="void"/>
</lang:function>
```
#### 1.3.26.3. return ##

#############

##################

##

type ##

###############

##

- $\bullet$ function #####################
- $\bullet$

####

###################  $\bullet$ 

###

 $#1:$ 

```
<java:function scope="abstract" name="setIntValue">
  <java:arg class="int" name="iData" direction="in"/><br><ava:return type="void"/>
</java:function>
```
#### 1.3.26.4. var ##

#### #########

##############  $\bullet$ 

 $##$ 

type ##

####################

class ##

####################class ############java ###########

name ##

##########

 $##$ 

## Page 71

#### ####

• ###################

###

#1:

```
<defineVariables>
<lang:var type="int" name="iData"/><br></defineVariables>
```
#### 1.3.26.5. array ##

#### #########

##############  $\bullet$ 

 $##$ 

size  $#$ 

############

##

 $\bullet$ 

####

• var ###########

###

# 1:

```
<defineVariables>
 <lang: array size="4096">
   <lang: var type="int" name="iData"/>
 </lang:array>
</defineVariables>
```
## 1.3.26.6. value-of ##
#########

##

select ##

 $##$ 

- $\bullet$ - lang:value-of - lang:data -
- lang:value-of lang:value - $\bullet$
- dat:container lang:value-of ums:data - $\bullet$
- dat:container lang:value-of ums:value - $\bullet$

######## dat:container # dat:byte, dat:bit, rng:element, rng:attribute ############### obsolete ###

- $\bullet$ - lang:value-of - dat:container - ums:data -
- lang:value-of dat:container ums:value - $\bullet$

####

#############################

###

#1: mapping ## (proposal for v0.4)

### XML-XML syntax ## mapping defition ############

```
<bin:byte length="1">
  <lang:value-of select="var">
    <data type="int"/>
  </lang:value-of>
</bin:byte>
```
########### + ### encode # decode # ############# decode ##### var ######## encode ###### var ############

### XML-language syntax #####################decode ###

```
<bin:byte length="1">
```
#### Page 73

```
var = <data type="int"/>;
</bin:byte>
```
######## encode ###############

```
<bin:byte length="1">
 <data type="int"/> = var;
</bin:byte>
```
# XSL ######## XML-XML syntax ##############

##

```
############(-KM-)#
```
### 1.3.26.7. callFunction ##

#############

##############  $\bullet$ 

 $##$ 

 $expr ##$ 

##

defineMapping ######################  $\bullet$ 

####

###################  $\bullet$ 

###

# 1:

```
<lang:callFunction expr="setValue( iData );"/>
```
### 1.3.26.8. synchronized ##

##############

- ##################  $\bullet$
- $\bullet$

### ##

#################  $\bullet$ 

### $##$

defineMapping ######################  $\bullet$ 

### ####

 $\alpha$ llFunction ###value-of #######################  $\bullet$ 

#### ###

#### #1:##############

### 

```
<lang:synchronized>
 <lang:callFunction expr="nextData();"/>
</lang:synchronized>
```
### $1.3.26.9$ . C

#### struct ##

#### $C$ #############

###############  $\bullet$ 

 $#$ 

name ##

#### ###########

 $##$ 

 $\bullet$ 

####

### array ###var ##############  $\bullet$ 

### Page 75

###

# 1:

```
<clng:struct name="Record">
  <clng:array size="4096"><br><clng:var type="char" name="strData"/>
  </clng:array>
  <clng: var type="int32_t" name="iData"/>
  <clng:var type="uint32_t" name="uiData"/>
</clng:struct>
```
### 1.3.26.10. Java

class  $#$ 

Java ############

- ###############
- $\bullet$
- grammar  $\# \# \# \# \# \# \# \# \# \# \# \# \# \# \#$  $\bullet$

 $\# \#$ 

abstract ##

#################

name  $\#$ 

###########

extends ##

###############

##

#########  $\bullet$ 

####

implements ###defineFunctions ###defineVariables ###########  $\bullet$ 

###

**# 1:**

```
<ava:class scope="abstract" name="Sample"
xmlns:java="http://ums.isas.jaxa.jp/0.4/java">
  <defineFunctions>
  <java:function scope="abstract" name="setStringValue">
    ...
  </java:function>
  <java:function scope="abstract" name="setIntValue">
    ...
  </java:function>
  </defineFunctions>
  <defineFunctions>
  <java:function name="decodeData">
    ...
    <defineVariables>
    ...
    </defineVariables>
    <defineMapping direction="decode"
xmlns:txt="http://ums.isas.jaxa.jp/0.4/dat">
    ...
    </defineMapping>
  </java:function>
  <java:function name="encodeData">
    ...
    <defineVariables>
    ...
    </defineVariables>
    <defineMapping direction="encode"
xmlns:txt="http://ums.isas.jaxa.jp/0.4/dat">
    ...
    </defineMapping>
  </java:function>
  </defineFunctions>
</java:class>
```
#### **implements ##**

**interface ##########**

- #### interface ############
- intervace ###########################

**##**

**name ##**

interface ###########

#### Page 77

 $##$ 

 $\bullet$ 

####

###################  $\bullet$ 

###

# 1:

```
<java: class name="Sample" extends="Data"
xmlns: java="http://ums.isas.jaxa.jp/0.4/java">
  <java:implements name="DataInterface"/>
  <java:implements name="DataInterface2"/>
  . . .
</java:class>
```
#### exception ##

###########

```
################
```
##

type ##

############

 $##$ 

- $\bullet$
- function #####################

####

###################  $\bullet$ 

###

# 1:

```
<java:function scope="abstract" name="setIntValue">
 <java:arg class="int" name="iData" direction="in"/>
 <ava:return type="void"/>
 <ava:exception type="UMSException"/>
```
### Page 78

</java:function>

# 2. umsCodeGenerator

## 2.1. umsCodeGenerator

English

### 2.1.1. umsCodeGenerator ###

umsCodeGenerator ##mappingSchema ####### mapping definition ####### UMS 

umsCodeGenerator #########

```
Jote:
### umsCodeGenerator # tableTools ######## ######################### umsCodeGenerator # version 0.4
```
### 

```
csvdata1, 11, 1.2345
```
###XML##########################

```
<Record>
  <strData>xmldata1</strData>
  <intData>11</intData>
  <doubleData>1.2345</doubleData>
\langle Record>
```
### 2.1.3. #####################

#### Page 79

#### #####################################

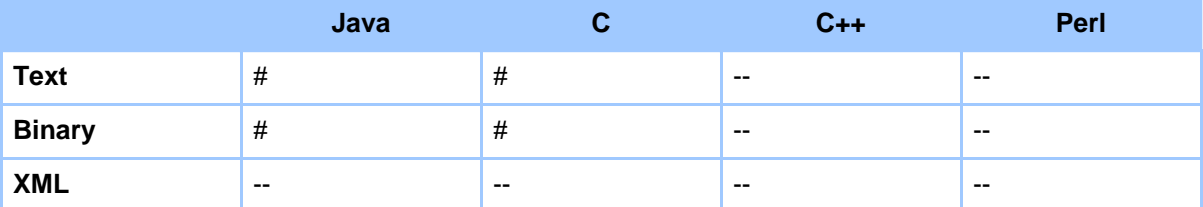

### 2.1.4. #####################

Text, Binary ##  $\bullet$  byte **bit**  $XML ##$  $#$ ##  $\bullet$  list

2.1.5. ####################

####################

```
Java
class / function / arg / return / exception / array / var
C
package / function / arg / return / struct / array / var
C++#Perl
#
```
##

- value-of  $\bullet$
- callFunction

2.1.6. ##############

#### 

- $\bullet$ data
- $\bullet$

# 2.1.7. encodingLibrary

umsCodeGenerator ###### encode ### W3C datatype

(http://www.w3.org/TR/xmlschema-2/#built-in-datatypes) # ################### 

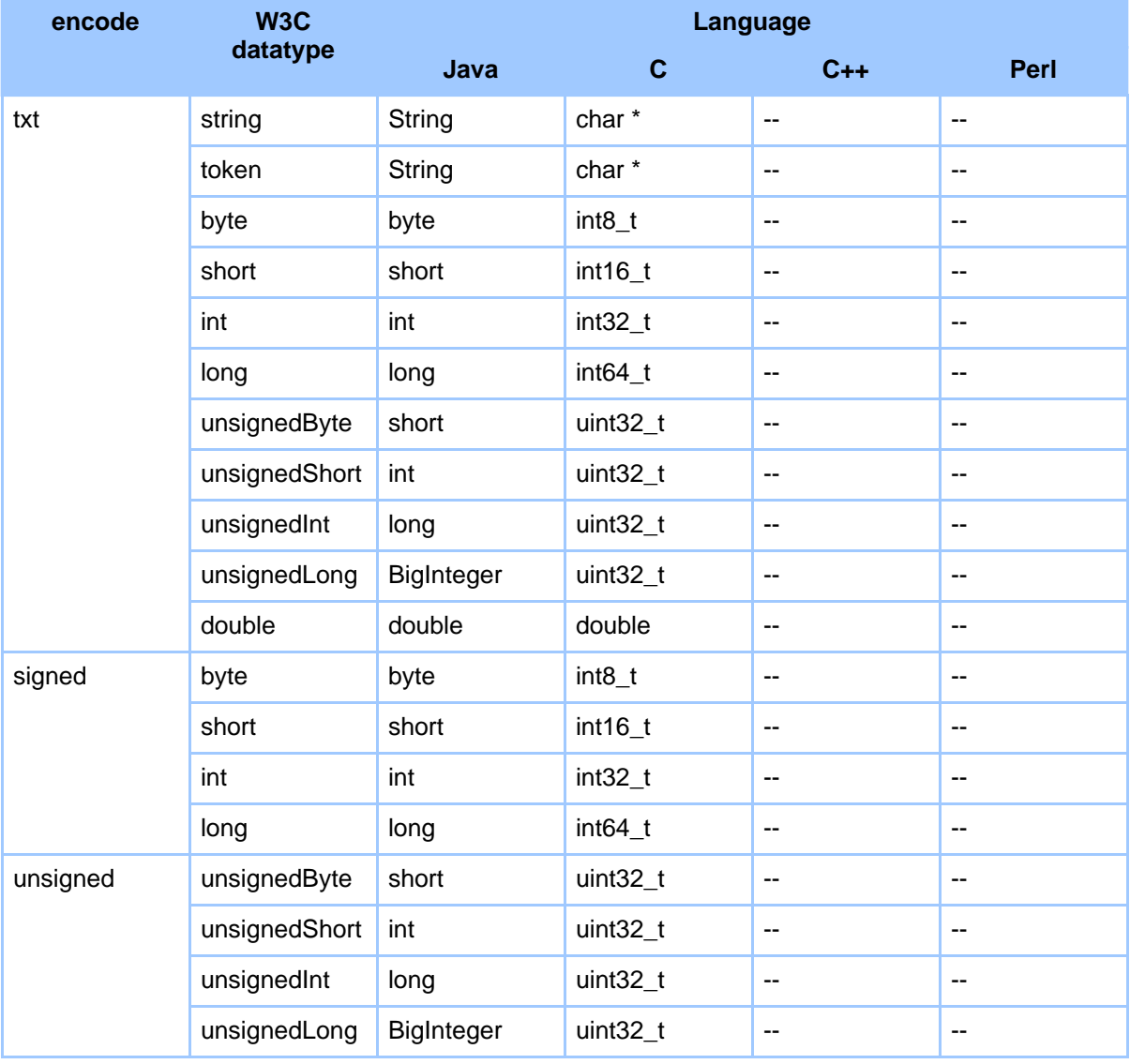

### Page 81

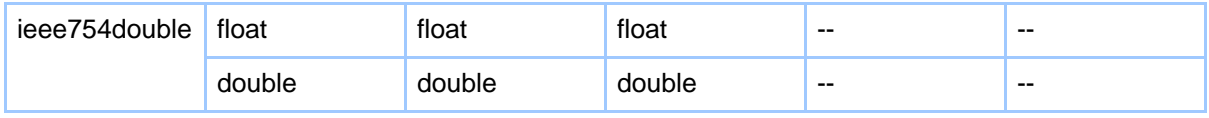

### 2.1.8. ##########

- $\bullet$  JAVA: JAVA2 1.4
- $CH#: ISO9899 (C99)$

## 2.2. umsCodeGenerator #######

### English

### 2.2.1. ##########

Java 2 Platform, Standard Edition (J2SE) (http://java.sun.com/) ##### 1.4 ## Java ##### #### JAVA HOME ######### PATH # \$JAVA HOME/bin ##########

- Apache Ant (http://ant.apache.org/) ##### 1.6.5  $\bullet$  $\overline{Jawa\#HHHHHHHHHH}$  build  $\overline{HHHH}$
- $msv$  (https://msv.dev.java.net/) RELAX NG#RELAX Namespace#RELAX Core#TREX#XML DTDs#XML Schema Part 1###### ################
- $\bullet$  ing (http://www.thaiopensource.com/relaxng/jing.html) RELAX NG #################
- trang (http://thaiopensource.com/relaxng/trang.html) ##########
- Xalan-Java (http://xml.apache.org/xalan-j/) Apache XML Project ######## XSLT ######

### $2.2.2.$ ###########

umsCodeGenerator ##### version 0.4(2009032501) ### #################

umsCodeGenerator-2009032501.tar.gz

### $2.2.3.$  ######

umsCodeGenerator/yyyymmddvv ##################

\$ tar zxvf umsCodeGenerator-yyyymmddvv.tar.qz

 $umsCodeGenerator/vyvymmddvv$  ####################\$etup.sh # setup cygwin.sh# 

\$ source setup.sh

##########C Compiler ###########

\$ export CC="gcc -std=c99 -g"

###############umsCodeGenerator # build #####

\$ cd \$TABLETOOLS HOME \$ ant

################################ SUCCESSFUL" ########

\$ ant test

### $2.2.4.$  #####

Copyright 2005 Universal Mapping Schema group and ISAS/JAXA http://www.apache.org/licenses/LICENSE-2.0 (http://www.opensource.jp/licenses/apache2.0.html) 

# 2.3. umsCodeGenerator ####

### 2.3.1. umsCodeGenerator ####

- 
- 2. #### UMS\_THREAD ##"true" ### "false" ####### ################### "true" ########## ##################### "true" ## "false" ##########

```
$ export UMS_THREAD="true"
```
###

### Page 83

```
$ export UMS THREAD="false"
```
- $3. C$  #####################
	- \$ txt2clng ums\_file -x|-1 [output\_directory] [-d]

 $Java$  ######################

\$ txt2java ums\_file -x|-1 [output\_directory] [-d]

# 2.3.2. ########

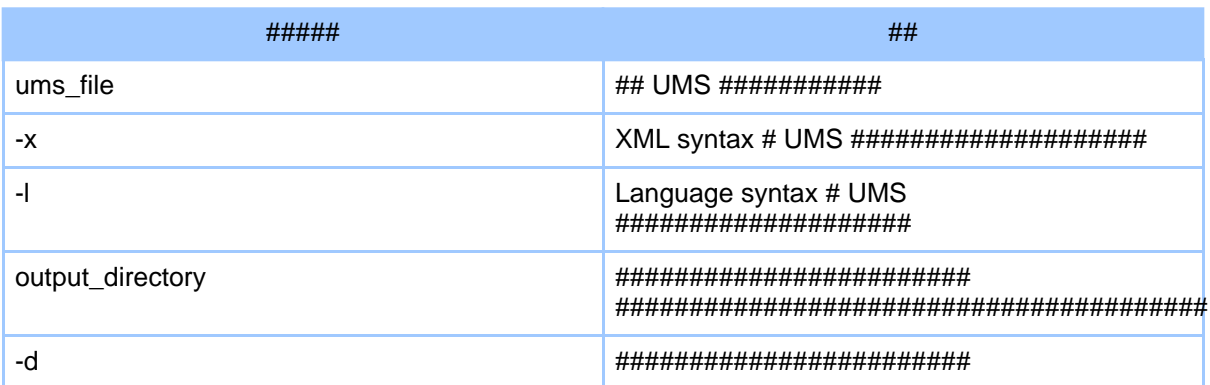

# $2.4.$  ########

## $2.4.1.$  ####

#######################

- 
- 
- 
- 

#######################

#############Java ## XML syntax#Language syntax#C ## XML syntax#Language syntax ##############

### $2.4.2.1.$  #########

################################## CSV ####### ####### "sample.csv" ####################

A, 100, 1.1 B, 200, 2.2  $C, 300, 3.3$ 

### 2.4.3. 2. mapping definition  $\# \# \#$

######### mapping definition ####### mapping definition ##XML syntax#Language mapping definition  $\# \# \# \# \# \# \# \#$ 

```
<?xml version="1.0" encoding="UTF-8"?>
\frac{1}{2} <qrammar xmlns="http://ums.isas.jaxa.jp/0.4/dat"
datatypeLibrary="http://www.w3.org/2001/XMLSchema-datatypes">
  <start>
   \langlestart>
</grammar>
```
XML syntax # mapping definition # XML ## #### ####XML############## Emacs + nxml-mode#########

### $2.4.3.1.2.1$  #########

**Note:** 

###################

```
class Sample {
  \cdot
```
#### mapping definition # XML #################

```
<?xml version="1.0" encoding="UTF-8"?>
<grammar xmlns="http://ums.isas.jaxa.jp/0.4/dat"
datatypeLibrary="http://www.w3.org/2001/XMLSchema-datatypes">
 \:<java:class name="Sample"
xmlns: java="http://ums.isas.jaxa.jp/0.4/java">
```
### Page 85

```
</java:class>
  \langlestart>
</grammar>
```
#### **Warning:**

#### 2.4.3.2. 2.2 ######################

#### 

#################"decode"##############"encode"###########

#### 

############)#

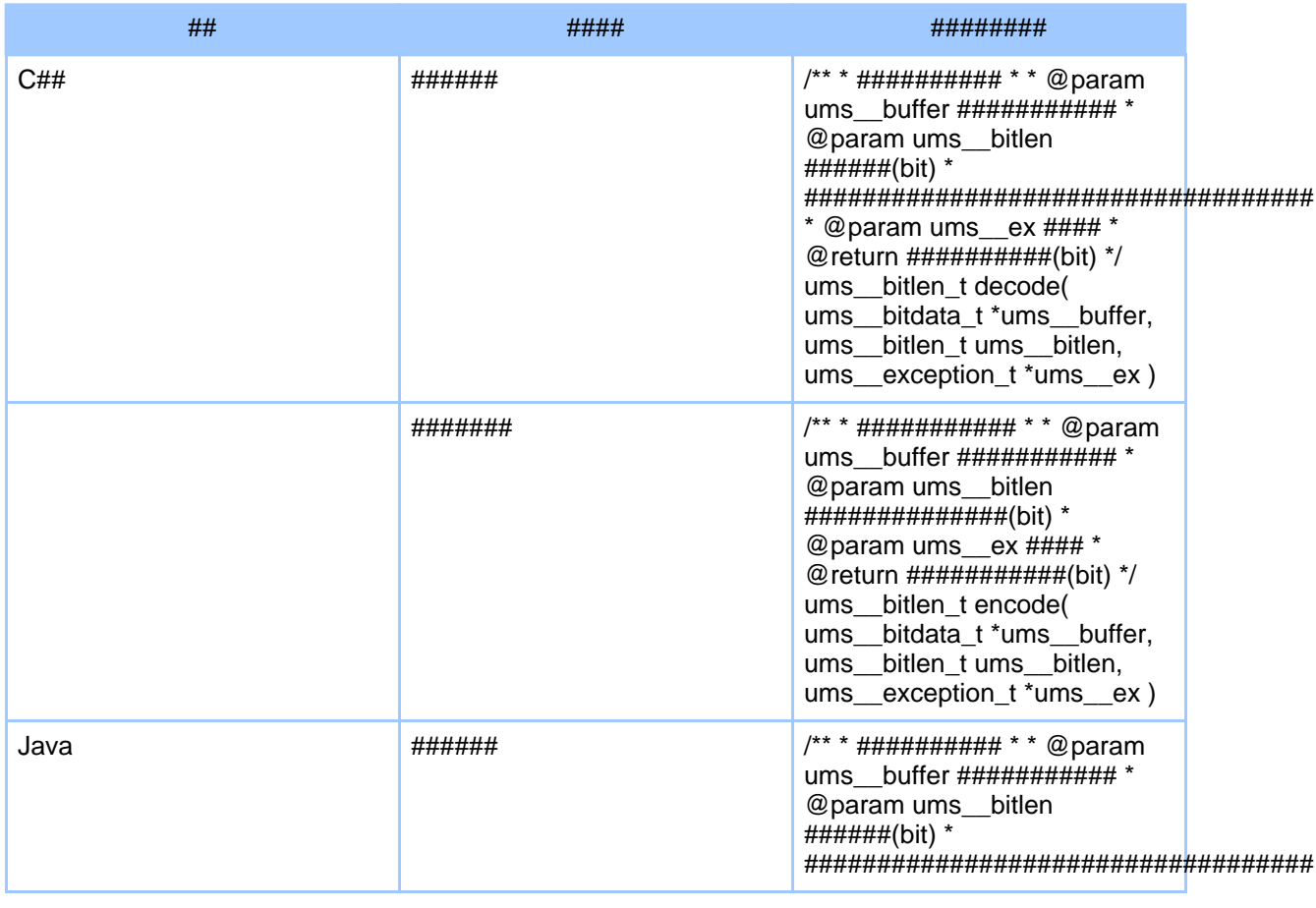

|         | * @return $\# \# \# \# \# \# \# \# \#$ (bit) *<br>@exception UMSException<br>########## */ int decode( byte[]<br>ums_buffer, int ums_bitlen)<br>throws UMSException                                                                 |
|---------|----------------------------------------------------------------------------------------------------|
| ####### | /** * ############ * * @param<br>ums buffer ########### *<br>@param ums_bitlen<br>#############(bit) * @exception<br>UMSException ########## */<br>int encode( byte[] ums_buffer,<br>int ums__bitlen) throws<br><b>UMSException</b> |

#########################

```
class Sample {
  int decode( byte[] ums buffer, int ums bitlen) throws UMSException {
    \cdot\}int encode( byte[] ums_buffer, int ums_bitlen ) throws UMSException {
  \left\{ \right.\}
```

```
#### mapping definition # XML #################
```

```
<?xml version="1.0" encoding="UTF-8"?>
<grammar xmlns="http://ums.isas.jaxa.jp/0.4"
datatypeLibrary="http://www.w3.org/2001/XMLSchema-datatypes">
   <start>
     <java:class name="Sample"
xmlns: java="http://ums.isas.jaxa.jp/0.4/java">
        <defineFunctions>
           <java:function name="decode">
              <java:arg type="byte[]" name="ums_buffer" direction="in"/>
                                                        name="ums__bitlen" direction="in"/>
              <java∶arg
                                    type="int"
              \frac{1}{2} \frac{1}{2} \frac{1}{2} \frac{1}{2} \frac{1}{2} \frac{1}{2} \frac{1}{2} \frac{1}{2} \frac{1}{2} \frac{1}{2} \frac{1}{2} \frac{1}{2} \frac{1}{2} \frac{1}{2} \frac{1}{2} \frac{1}{2} \frac{1}{2} \frac{1}{2} \frac{1}{2} \frac{1}{2} \frac{1}{2} \frac{1}{2} <java:exception type="UMSException"/>
                \ddot{\phantom{1}}:
           </java:function>
           <java:function name="encode">
             <java∶arg
                             type="byte[]" name="ums__buffer"
direction="out"/>
```
## Page 87

```
<java∶arg
                            type="int" name="ums_bitlen" direction="in"/>
           <java:return type="int"/>
           <java:exception type="UMSException"/>
             \ddot{\phantom{a}}</java:function>
      </defineFunctions>
    </java:class>
  \langle/start>
</grammar>
```
### 2.4.3.3. 2.3 #########

################# mappingSchema ####### XML ##########

A, 100, 1.1

```
<byte>
 <list separator=",">
   <data type="token"/>
    <data type="int"/>
    <data type="double"/>
  \langle/list>
</byte>
```
### 2.4.3.4. 2.4 ################

```
class Sample {
 String sData;
 int iData;
 double dData;
 int decode( byte[] ums__buffer, int ums__bitlen ) throws UMSException {
  \}int encode( byte[] ums buffer, int ums bitlen) throws UMSException {
  \}<sup>1</sup>
```
#### #### mappingSchema # XML #################

```
<?xml version="1.0" encoding="UTF-8"?>
<grammar xmlns="http://ums.isas.jaxa.jp/0.4"
```

```
datatypeLibrary="http://www.w3.org/2001/XMLSchema-datatypes">
  <start>
    <java:class name="Sample"
xmlns:java="http://ums.isas.jaxa.jp/0.4/java">
      <defineVariables>
        <java:var class="String" name="sData"/>
        <java:var type="int" name="iData"/>
        <java:var type="double" name="dData"/>
      </defineVariables>
      <defineFunctions>
        <java:function name="decode">
                          type="byte[]" name="ums__buffer" direction="in"/><br>type="int" name="ums__bitlen" direction="in"/>
          <java:arg type="int" name="ums__bitlen" direction="in"/>
          <java:return type="int"/>
          <java:exception type="UMSException"/>
            :
        </java:function>
        <java:function name="encode">
          <java:arg type="byte[]" name="ums__buffer"
direction="out"/>
                         type="int" name="ums bitlen" direction="in"/>
          <java:return type="int"/>
          <java:exception type="UMSException"/>
            :
        </java:function>
     </defineFunctions>
    </java:class>
  </start>
</grammar>
```
#### **2.4.3.5. 2.5 ##################**

################################ ##################### ###################

```
class Sample {
  String sData;<br>int iData;
        iData;
  double dData;
  int decode( byte[] ums__buffer, int ums__bitlen ) throws UMSException {
      :
    sData = ... ; // 1# # # # # # # #:
    iData = ... ; // 2#########
       :
    dData = ... ; // 3########
      :
```
#### Page 89

```
}
  int encode( byte[] ums _buffer, int ums _bitlen ) throws UMSException {
     :
    ... = sData ; // 1#########
      :
    \ldots = iData ; // 2##########
      :
    ... = dData ; // 3##########
      :
  }
}
```
#### **mapping definition** # XML ################

```
<?xml version="1.0" encoding="UTF-8"?>
<grammar xmlns="http://ums.isas.jaxa.jp/0.4"
datatypeLibrary="http://www.w3.org/2001/XMLSchema-datatypes">
  <start>
    <java:class name="Sample"
xmlns:java="http://ums.isas.jaxa.jp/0.4/java">
      <defineVariables>
        <java:var class="String" name="sData"/>
        <java:var type="int" name="iData"/>
        <java:var type="double" name="dData"/>
      </defineVariables>
      <defineFunctions>
        <java:function name="decode">
          <java:arg type="byte[]" name="ums__buffer" direction="in"/>
                                        name="ums__bitlen" direction="in"/>
          <java:return type="int"/>
          <java:exception type="UMSException"/>
          <defineMapping direction="decode">
            <dat:byte encode="txt"
xmlns:dat="http://ums.isas.jaxa.jp/0.4/dat">
              <dat:list separator=",">
                <java:value-of select="sData">
                  <data type="token"/>
                </java:value-of>
                <java:value-of select="iData">
                  <data type="int"/>
                </java:value-of>
                <java:value-of select="dData">
                  <data type="double"/>
                </java:value-of>
              </dat:list>
            </dat:byte>
          </defineMapping>
        </java:function>
```

```
<java:function name="encode">
          direction="out"/>
          <java:arg type="int"<br><java:return type="int"/>
                                       name="ums__bitlen" direction="in"/>
         <java∶arg
          <java:exception type="UMSException"/>
          <defineMapping direction="encode">
            <dat:byte encode="txt"
xmlns:dat="http://ums.isas.jaxa.jp/0.4/dat">
              <dat:list separator=",">
                <java:value-of select="sData">
                  <data type="token"/>
                </java:value-of>
                <java:value-of select="iData">
                  <data type="int"/>
                \langle/iava: value-of>
                <java:value-of select="dData">
                  <data type="double"/>
                </java:value-of>
              \langle dat:list>
            </dat:byte>
          </defineMapping>
        \langle/java:function>
      </defineFunctions>
    </java:class>
  \langlestart>
</grammar>
```
### mapping definition ######### ## mapping definition ##Sample.ums ####################

### 2.4.4.3. ##############

- 
- 2. ################
- $3.$  ###############
- 4 ################
- 5. ###############

### 2.4.4.1.3.1 ########################

- $\#$ ########### include(C ##) / import(java)  $\bullet$
- ###########
- #########

#### 

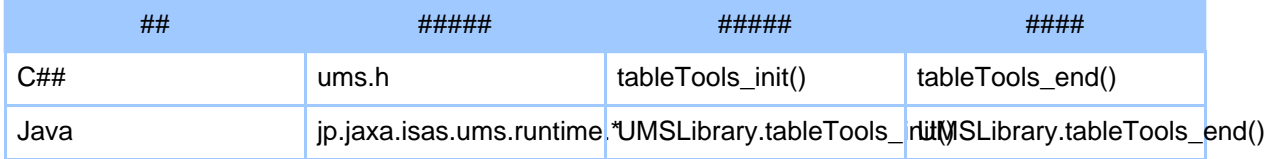

```
import java.io.*;<br>import jp.jaxa.isas.ums.runtime.*;
class Main {
 private static final int BUFFER_SIZE = 4096;
 public static void main( String[] args ) {
   String inString
                      = nullbyte[] inBuffer
                      = null;int inBitlen
                      = 0;decodeBitlen = 0;
    int
                     = new byte[BUFFER_SIZE];<br>= 0;
   byte[] outBuffer
        outBitlen
    int
          encodeBitlen = 0;int
   BufferedReader br = nullUMSLibrary.tableTools_init();
   try {
     Sample sample = new Sample();
     br = new BufferedReader( new FileReader( args[0] ) );
     while ( ( inString = br.readLine() ) != null ) {
        inBitlen = inString.length() * 8;
        inBuffer = inString.getBytes( "US-ASCII" );
       System.out.println(
            "input(" + inBitlen/8 + "*8+" + inBitlen%8 + "):<" + inString +
">'/* call decode method */
       decodeBitlen = sample.decode( inBuffer, inBitlen);
       outBitlen = BUFFER_SIZE * 8;
       /* call encode method */encodeBitlen = sample.encode( outBuffer, outBitlen );
```

```
String outString = new String( outBuffer, 0, encodeBitlen/8,
"US-ASCII");
        System.out.println(
            "output(" + encodeBitlen/8 + "*8+" + encodeBitlen%8 + "):<" +
outString.trim() + " >" );
      ⊹
    } catch ( IOException ex ) {
     ex.printStackTrace( System.err );
    \} catch ( Throwable th ) \{th.printStackTrace(System.err);
    \} finally {
      try {<br>if ( br != null ) {
          br.close()\} catch ( Exception ex ) \}\}UMSLibrary.tableTools end();
  \}\}
```
### 2.4.4.2. 3.2 ########

- ########### include(C ##) / import(java)  $\bullet$
- $\bullet$ ############(C####)
- ##############(C####)
- #######

#### 

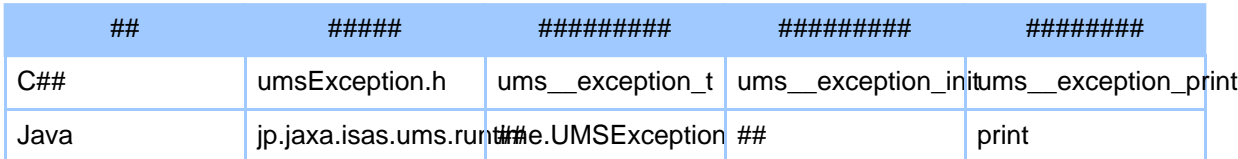

```
import java.io.*;
import jp.jaxa.isas.ums.runtime.*;
```
class Main {

```
private static final int BUFFER_SIZE = 4096;
```
### Page 93

```
public static void main( String[] args ) {
    String inString = null;<br>byte[] inBuffer = null;
    byte[] inBuffer = nu<br>int inBitlen = 0;
    int inBitlen<br>int decodeBit
            decodeBitlen = 0;byte[] outBuffer = new byte[BUFFER_SIZE];<br>int outBitlen = 0;
    int outBitlen<br>int encodeBitl
            encodeBitlen = 0;BufferedReader br = null;
    UMSLibrary.tableTools_init();
    try {
      Sample sample = new Sample();
      br = new BufferedReader( new FileReader( args[0] ) );
      while ( ( inString = br.readLine() ) != null ) {
        inBitlen = inString.length() * 8;
        inBuffer = inString.getBytes( "US-ASCII" );
        System.out.println(
             "\text{input}(" + \text{inBitlen}/8 + "*8+" + \text{inBitlen}88 + "):<" + \text{inString} +">' );
         /* call decode method */
        decodeBitlen = sample.decode( inBuffer, inBitlen );
        outBitlen = BUFFER_SIZE * 8;
        /* call encode method */
        encodeBitlen = sample.encode( outBuffer, outBitlen );
        String outString = new String( outBuffer, 0, encodeBitlen/8,
"US-ASCII");
        System.out.println(
             "output(" + encodeBitlen/8 + "*8+" + encodeBitlen%8 + "):<" +
outString.train() + " >" );
      }
    } catch ( UMSException ex ) {
       ex.print( outBuffer, outBitlen );
       ex.printStackTrace( System.err );
    } catch ( IOException ex ) {
      ex.printStackTrace( System.err );
    } catch ( Throwable th ) {
      th.printStackTrace( System.err );
    } finally {
```

```
try {<br>if ( br != null ) {
            br.close()\} catch ( Exception ex ) \{ \}\mathfrak{z}UMSLibrary.tableTools_end();
  \}}
```
### main ######"Main.java" ################

### 2.4.5. 4. umsCodeGenerator ###

#############"Sample.java" ################

```
$ txt2java -x Sample.ums
```
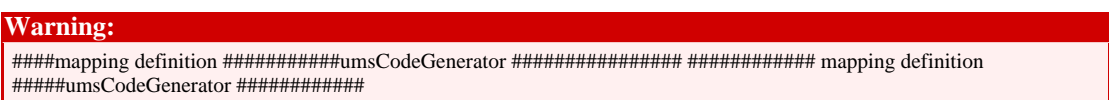

## $2.4.6.5.$  #########

##################### ################(sample.csv#Main.java#Sample.java)################## #################

 $\bullet$  C##

```
$ gcc -std=c99 -ggdb -o main -Wall
-I${TABLETOOLS_HOME}/build/include -I. *.c
-L${TABLETOOLS_HOME}/build/lib/ -lums -lumstt
$ ./main < sample.csv
```
 $\bullet$  Java

```
$ javac -classpath .: $TABLETOOLS_HOME/build/classes
Main.java Sample.java
$ java -cp .: $TABLETOOLS_HOME/build/classes Main sample.csv
```
### #######################

 $input(9*8+0):$  $output(9*8+0):$  $input(9*8+0):$  $output(9*8+0):$ <B, 200, 2.2>

### Page 95

```
input(9*8+0):< C, 300, 3.3>
output(9*8+0):< C, 300, 3.3>
```
# $2.5.$  Tips

### 2.5.1. Tips

### $2.5.1.1.1$ . Emacs + nxml-mode

nxml-mode ##### rnc ################# \$TABLETOOLS HOME/schema/rnc ##########

\$ ant rnc

### 2.5.1.2. 2. ############ value ##

#####################

```
\ldots <txt:value>
\langle/txt:value>
```
##########

```
<txt:value>\n</txt:value>
```
### 2.5.1.3.3. #######################

```
$ createsample -lang -type ums_file output_directry
```

```
+ Sample
```

```
+ clnq
```

```
- SampleMain.c
- SampleTest.c
```

```
- Makefile
```
- schemas.xml
- Sample.ums

+ java - SampleMain.java - SampleTest.java - build.xml - schemas.xml - Sample.ums + data

################

#### 2.5.1.4. 4. validation #####

####### #### ### validation ################ ####### ':' 

```
<?xml version="1.0" encoding="utf-8"?>
<grammar xmlns="http://ums.isas.jaxa.jp/0.4"
         datatypeLibrary="http://www.w3.org/2001/XMLSchema-datatypes">
  <start>import jp.jaxa.isas.ums.runtime.*;
import jp.jaxa.isas.ums.m3.*;
class ValidateSample {
  static void validate( byte[] ums_buffer, int ums_bitlen ) throws
UMSException {
    <defineMapping direction="decode">
      <dat:byte encode="txt" xmlns:dat="http://ums.isas.jaxa.jp/0.4/dat">
        <dat:list separator=":">
          <dat:data type="string"/>
          <dat:data type="string"/>
          <dat:data type="string"/>
          <dat:data type="string"/>
          <dat:data type="string"/>
          <dat:data type="string"/>
          <dat:data type="string"/>
          <dat:data type="string"/>
          <dat:data type="string"/>
        \langle dat: list>
      </dat:byte>
    </defineMapping>
  \mathcal{E}/ * ############ * /
 public static void main(String[] args) {
    UMSLibrary.tableTools_init();
    String fileName = args[0];
    String inputBuffer;
```
#### Page 97

```
byte[] buffer = null;
    int inBitlen = 0;
    try {
      java.io.BufferedReader br
        = new java.io.BufferedReader( new java.io.FileReader( fileName ) );
      while( ( inputBuffer = br.readLine() ) != null ) {
        inBitlen = inputBuffer.length() * 8;
        try {
          buffer = inputBuffer.getBytes( "US-ASCII" );
          validate( buffer, inBitlen );
        } catch ( UMSException ex ) {
          ex.print( buffer, inBitlen );
          ex.printStackTrace( System.err );
        }
      }
      br.close();
    } catch ( java.io.IOException ex ) {
      ex.printStackTrace( System.err );
    }
   UMSLibrary.tableTools end();
  }
}
  </start>
</grammar>
###C###############
<?xml version="1.0" encoding="UTF-8"?>
<grammar xmlns="http://ums.isas.jaxa.jp/0.4"
         datatypeLibrary="http://www.w3.org/2001/XMLSchema-datatypes">
  <start>
void validate( char *ums__buffer, int ums__bitlen, ums__exception_t
*ums ex \} {
   <defineMapping direction="decode">
      <dat:byte encode="txt" xmlns:dat="http://ums.isas.jaxa.jp/0.4/dat">
        <dat:list separator=":">
          <dat:data type="string"/>
          <dat:data type="string"/>
          <dat:data type="string"/>
          <dat:data type="string"/>
          <dat:data type="string"/>
          <dat:data type="string"/>
          <dat:data type="string"/>
          <dat:data type="string"/>
          <dat:data type="string"/>
        </dat:list>
      </dat:byte>
    </defineMapping>
```

```
\mathcal{F}/ * ############ * /
int main() \{char in_buffer[BUFFER_SIZE];
  int in_bitlen;<br>ums__exception_t ums__ex;
  tableTools init();
  while ( fgets ( in buffer, BUFFER SIZE, stdin ) != NULL ) {
    in_bitlen = strlen( in_buffer ) * 8 - 8iin_buffer[in_bitlen/8] = 0;printf( "input(d*8+8d):<s>n", in_bitlen / 8, in_bitlen % 8,
in_buffer );
    initException( &ums_ex );
    validate(input buffer, in bitlen, &ex);
    if ( ums_ex.occured != UMS_STATE_OK ) {
      ums_exception_print( &ums_ex, in_buffer, in_bitlen );
      continue:\mathcal{L}\}tableTools_end();
 return 0;
  \langlestart>
</grammar>
```
#### 2.5.1.5. 5. enocde # decode ################

```
<?xml version="1.0" encoding="UTF-8"?>
<grammar xmlns="http://ums.isas.jaxa.jp/0.4"
          datatypeLibrary="http://www.w3.org/2001/XMLSchema-datatypes">
  <start>
    <java: class name="Sample"
xmlns: java="http://ums.isas.jaxa.jp/0.4/java">
      <defineVariables>
        <java: var class="String" name="sData"/>
         <java:var type="int" name="iData"/><br><java:var type="double" name="dData"/>
      </defineVariables>
```
#### Page 99

```
<defineFunctions>
        <java:function name="decode">
          <java:arg type="byte[]" name="ums__buffer" direction="in"/>
          <java:arg type="int" name="ums__bitlen" direction="in"/>
                         type="void"/>
          <java:exception type="UMSException"/>
          <defineMapping direction="decode">
            <ref name="mapping">
          </defineMapping>
        </java:function>
        <java:function name="encode">
                         type="byte[]" name="ums__buffer"
direction="out"/><br><java:arg
                          type="int[]" name="ums__bitlen"
direction="inout"/>
         <java:return type="void"/>
          <java:exception type="UMSException"/>
          <defineMapping direction="encode">
            <ref name="mapping">
          </defineMapping>
        </java:function>
     </defineFunctions>
   </java:class>
  </start>
  <define name="mapping">
    <dat:byte encode="txt" xmlns:dat="http://ums.isas.jaxa.jp/0.4/dat">
      <dat:list separator=",">
        <java:value-of select="sData">
          <data type="token"/>
        </java:value-of>
        <java:value-of select="iData">
          <data type="int"/>
        </java:value-of>
        <java:value-of select="dData">
          <data type="double"/>
        </java:value-of>
      </dat:list>
    </dat:byte>
  </define>
```
</grammar>

#### **2.5.1.6. 6. define/ref #########**

"resolveRef.xsl" ##### define/ref ######## XML ##### XSLT ##############

```
[######]
src/xslt/raw/resolveRef.xsl
```
# **2.6. umsCodeGenerator 0.4**

# **2.6.1. Major Versions**

# **umsCodeGenerator version 0.4**

Capability of

- choice
- repeat
- optional
- zeroOrMore
- oneOrMore.

has been recovered from this version with new processing algorithms

• Method 3: - One pass processing which supports XML, interleave (recurse of self is prohibited), recursive ref-define within finite depth. Sample is shown [here](#page--1-0).

Supported **Data Structure** and **Processing Language** is the same with tableTools version 0.4.

# **tableTools version 0.4**

This version can only handle simple table type structure. Both decoding and encoding of sequential data are supported. On the other hand, following capability was tentatively descoped

- choice
- repeat
- optional
- zeroOrMore
- oneOrMore.
- Supported **Data Structure**
	- Sequential Data in Text and Binary format http://ums.isas.jaxa.jp/0.4/dat
- Supported **Processing Language**
	- C http://ums.isas.jaxa.jp/0.4/clng
	- JAVA http://ums.isas.jaxa.jp/0.4/java

# **umsCodeGenerator version 0.3**

Most of processing in 'umsCompiler' has been moved into the XSL stylesheet of 'umsCodeGenerator' version 0.3. Since XSLT has limited capability in handling of strings, small portion of processing is still written in JAVA. This version of umsCodeGenerator supports generation of decoding library of serial data. C, JAVA and PERL version was available. Only Method 2 type processing was

### Page 101

supported in this version.

- **Supported Data Structure** 
	- Sequential Data in Text and Binary format http://ums.isas.jaxa.jp/0.3/dat
- **Supported Processing Language** 
	- Perl http://ums.isas.jaxa.jp/0.3/perl
	- C http://ums.isas.jaxa.jp/0.3/clng
	- JAVA http://ums.isas.jaxa.jp/0.3/java

## umsCompiler version  $< 0.2$

Oldest version of this program written in JAVA language. This version supported two decoding algorithms

- Method 1 (only for input of text data): Converts mapping definition into a regular  $\bullet$ expression and use regular expression library.
- Method 2: Two pass processing for both text and binary data.  $\bullet$

# 2.6.2. Minor Releases

## 

- 
- Xalan#MSV#Jing#Trang#########
- W3C datatype # hexBinary ##########

# 2006#10#20#:20061020 # #######

- 
- #################

## 2006#10#06#:20061006 # #######

- 
- 

## 2006#09#13#:20060913 # #######

- 
- $\bullet$
- 2006#08#16#:20060816 # #######
- ####### (mapping definition file) ################## 2006#07#28#:20060728 # #######
- 20060714 # UMS ############################  $\bullet$
- Java ## package ############
- 2006#07#14#:20060714 # #######
- 
- group, interleave, choice, optional, zeroOrMore, oneOrMore, empty ##### #dat#############

## 2006#06#23#:20060623 # #######

- pre ##############umsCodeGenerator #### build ###########  $\bullet$
- ÷

### 2005#10#25# umsCodeGenerator-2005102501.tar.gz

########################## interleave ########## 

### 2005#9#19#:

####################( see http://ums.isas.jaxa.jp/ )# umsCodeGenerator 2005#9#17#: umsCodeGenerator-2005091701.tar.gz

################## ### encodingLibrary #################(-KM-) 2005#8#3#: umsCodeGenerator-2005080301.tar.gz

tableTools # umsCodeGenerator ######## file #######mapping definition ###### ##############################(-KM-)

## 2005#8#1#:

tableTools/umsCodeGenerator ### line ###param ############ line 2005#7#29#: tableTools-2005072953.tar.gz

umsCodeGenerator-2005072953.tar.gz

- #########  $\bullet$
- $\#$ #### CC ###
- $\bullet$  line #####
- optional ##### (umsCodeGenerator ##)

# 2005#7#23#: tableTools-2005072305.tar.gz umsCodeGenerator-2005072305.tar.gz

### syntax (XML-XML syntax) #### XML-language syntax ########## ############################# oneOrMore, zeroOrMore, choice ##########(umsCodeGenerator)# (-KM-)

# 2005#7#2#: tableTools-2005070253.tar.qz

- $XSI$ ,  $\#$  $\#$  $\#$  $\#$  $\#$  $\#$  $\#$  $\#$  $\#$
- 
- 

### 2005#6#26#: tableTools-2005062653.tar.qz umsCodeGenerator-2005062653.tar.qz

#### ##############  $\bullet$

- list ######## separator ###delimiter ## ##############
- umsCodeGenerator (#########) # tableTools (########) #### #####################

# 2005#6#24#: tableTools-2005062451.tar.qz

## Page 103

- #################### RELAX NG #############
- ################

# 2005#6#21#:

########## encodingLibrary ########## (####################}# 2005#4#25#: tableTools-2005042504.tar.gz

C ##### <list/> ############# encodingLibrary (RELAX NG # datatypeLibrary ######) # tableTools ############### #######tableTools ############## encodingLibrary ##################

- 
- (C ###) W3C\_typeConversionLibrary ######int ## ############txt #######

## 2005#4#18#:

tableTools version 0.4 ########## mappingSchema ### (version 0.4) ## #######################(-KM-)

# 2005#4#16#: tableTools-20050416.tar.gz

- (C ###) typeConversionLibrary ###### < data /> ### < value /> ### datatype #####################
- $\langle \text{value}\rangle$  string, token ## encode ### ####### \ ###################

 $\langle$ defineMapping $\rangle$  - ##### 2005#4#15#: tableTools-2005041501.tar.gz 2005#4#13#: tableTools-2005041301.tar.qz 2005#03############

# $2.6.3.$  ####

- <value-of>### select ################### a.b.c  $select="(a).a''/<#############$
- $C###$  typedef  $#############$
- 
- Java ## typeConversionLibrary ############# encode ##### "US-ASCII" ########
- dataTypeLibrary # URI # type ##################

## $2.6.4.$  #####

## See Bugzilla

(http://eda.plain.isas.jaxa.jp/bugzilla/buglist.cgi?product=UMS&bug\_status=NEW&bug\_status=ASSIGNED

# 3. Developer's Inforamtion

# 3.1. umsCodeGenerator

### $3.1.1.$  ####

### 3.1.1.1. ########

############# ums ################# forrest ###############

```
isas/archive
isas/umsCodeGenerator/yyyymmddvv
isas/ums
```

```
Vote:
#### umsCodeGenerator/yyyymmddvv ###############################msCodeGenerator
```
### $3.1.1.2.$ ####

### $C$ ##

- ###########
- ############ (TBD)

- 
- ######2 (http://www.cqpub.co.jp/Interface/column/freesoft/2002/200210/1.htm)
- ######3 (http://seclan.dll.jp/c99d/c99d00.htm)

### Java

##########

- $Iava214$  $\bullet$
- Java<sub>5</sub>

### Page 105

#### 2005051901#Java#C#XSL ##############

#####C#Java #### #############

#### $3.1.1.3.$  #####

######################

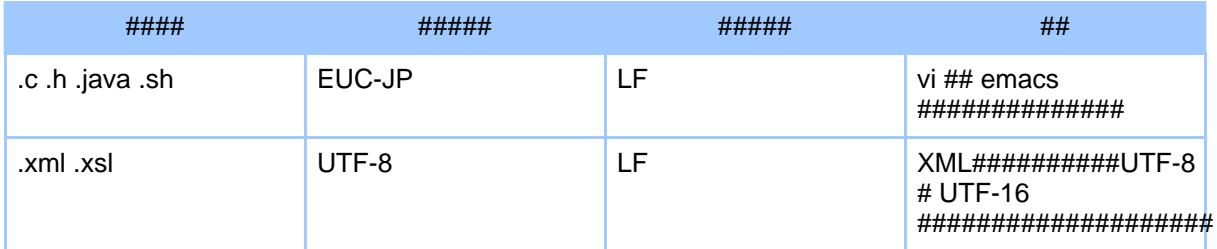

#### #########

- ### (http://www.muroix.com/charcode/charcode.html)
- ### (http://hokupon.hp.infoseek.co.jp/html/tohoho/wwwkanji.htm)
- $\bullet$

### $3.1.1.4.$  ####

- $\bullet$
- 
- 

### 3.1.1.5. ########

############################# \$TABLETOOLS\_HOME/changes.xml ###########

- #####(yyyymmddvv)
- $###$
- ####

#########\$TABLETOOLS HOME/tool/testAll.sh ######################## #################isas/archive ####### umsCodeGenerator-yyyymmddvv.tar.gz ########

#### 

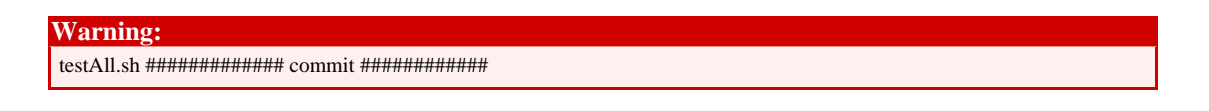

### #############

### $3.1.1.6$ , ####

forrest ######################Subversion #########

**Warning:** forrest ################## commit #############

#### $3.1.1.7.$ #####

############### ToDo # Bugzilla

(http://eda.plain.isas.jaxa.jp/bugzilla/buglist.cgi?product=UMS&bug\_status=NEW&bug\_status=ASSIGNED 

- ToDo########
- Bugzilla#########

### 3.1.1.8. ############

- $\bullet$
- #####################
- ######## bugfix ###(Bugzilla ###Bug ###)#

2006#06#23############### pod (http://perldoc.jp/docs/perl/5.6.1/perlpod.pod) 

```
$ pod2html --css=ums.css --title="yyyymmddvv
umsCodeGenerator release" < yyyymmddvv ums release.pod >
yyyymmddvv_ums_release.html
```
### $3.1.2.$  #########

### 3.1.2.1. ############

umsCodeGenerator ######Java#XSLT ########## ##################

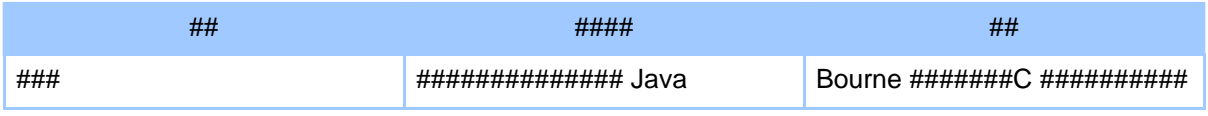

### Page 107

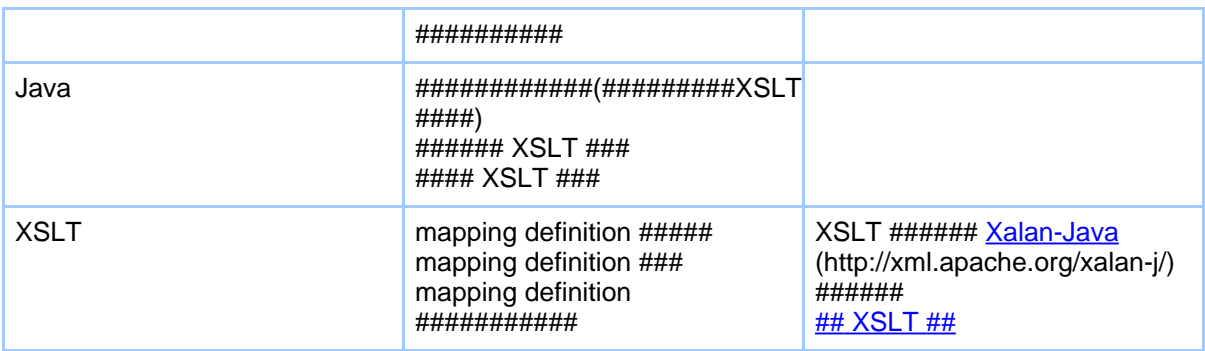

########################

- 1.  $\#$ ########Java ############
- 2. ##########
- 3. #############
- 4. mapping definition #######
- 5. mapping definition ###############
- 6. UMS  $\# \# \#$
- 7. define/ref  $\# \# \#$
- 8. UMS #####define/ref ##########
- 9. mapping definition ##### XSLT #######
- 10. mapping definition #######
- 11. mapping definition # Language syntax ###
- $12.$  #########

Note: 

#####build###########

### 3.1.2.2. 1. ########Java ##########

```
[######]
src/txt2clng.tmpl
src/txt2java.tmpl
```
### 3.1.2.3. 2. ##########
(http://jakarta.apache.org/commons/cli/) ##########

[######] src/java/jp/jaxa/isas/ums/codeGenerator/GeneratorMain.java

## 3.1.2.4.3. #############

"\$TABLETOOLS TEMP/yyyyMMddHHmmssSSS##(0.0 ## 1.0 ### double #)"

```
[######]
src/java/jp/jaxa/isas/ums/codeGenerator/WorkDirectory.java
```
## 3.1.2.5. 4. mapping definition  $\# \# \# \# \#$

#########################

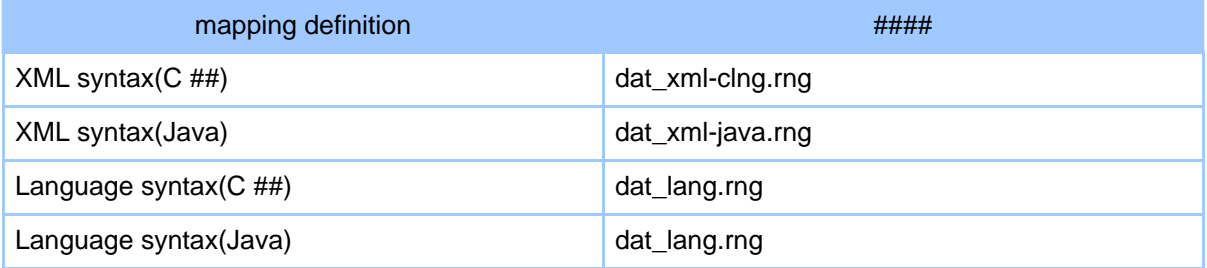

encodengLibrary ###########

```
[######]
```
src/java/jp/jaxa/isas/ums/codeGenerator/XmlValidator.java

######value ##### facet

### 3.1.2.6. 5. mapping definition ###############

- #####
- ###
- ###

### Page 109

### ########################## mapping definition #########

[######] src/java/jp/jaxa/isas/ums/codeGenerator/XmlEditor.java

### 3.1.2.7, 6, UMS ####

#####UMS #####4.3. datatypeLibrary #####4.4. value ### type ### ################ #######################

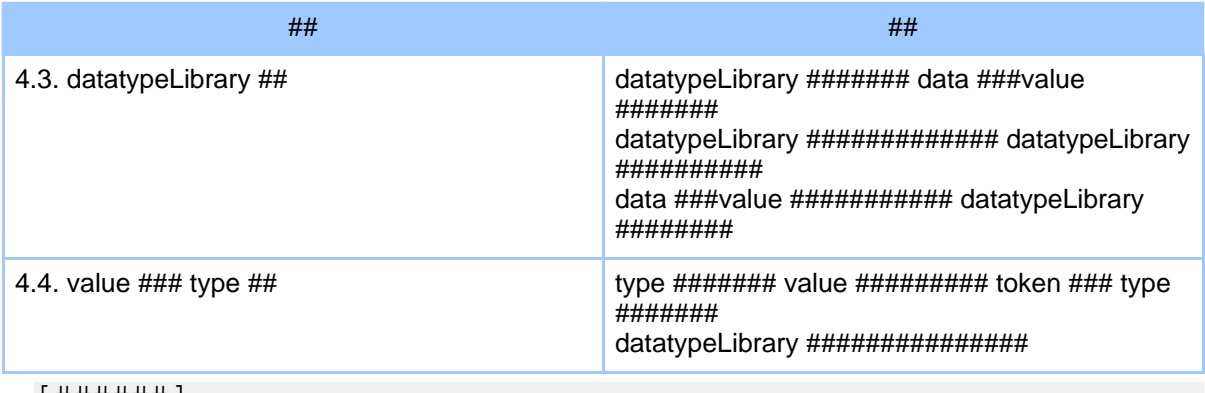

[ # # # # # ] src/xslt/raw/simplify.xsl

### 3.1.2.8.7. define/ref ###

umsCodeGenerator ##############mapping definition ######## define ### ref ###########

[######] src/xslt/raw/resolveRef.xsl

#####<u>XML ############</u>

### 3.1.2.9. 8. UMS #####define / ref #########

UMS #####define /ref ################################## mapping definition #########################

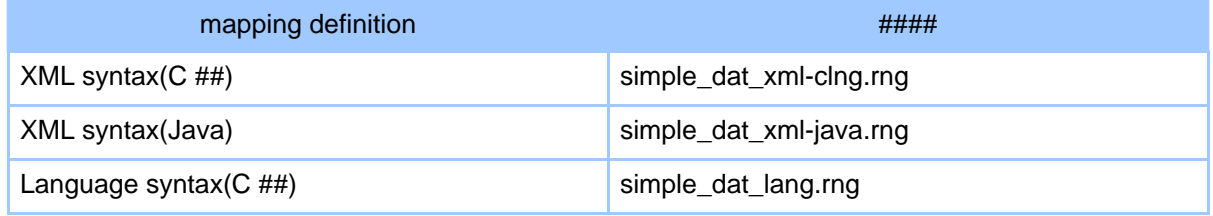

Language syntax(Java) simple dat lang.rng

[######] src/java/jp/jaxa/isas/ums/codeGenerator/XmlValidator.java

### 3.1.2.10. 9. mapping definition ##### XSLT #######

9.1 ########### XSLT ###

####################\*.ums ######################file 

########## mapping definition ###########mapping definition # ###################  $XSLT$  ####################Xalan-Java ##############

[######] src/java/jp/jaxa/isas/ums/codeGenerator/FileOutputTableCreator.java

################

### 9.2 ######## XSLT template ###

###########mapping definition # defineMapping ########### defineMapping ############################ defineMapping #################XSLT ######## 

####defineMapping ######################### XSLT # template ########

```
[######]
src/java/jp/jaxa/isas/ums/codeGenerator/VarTypeTableCreatorForClng.java
src/java/jp/jaxa/isas/ums/codeGenerator/VarTypeTableCreatorForJava.java
```
#############

### 9.3 XSLT template ####

####################XSLT # template ###########

"pre\_txt2lang.xsl" ## <xsl:template name="varTypeDefinition"/> ####### 9.2 ##### template ########

```
[######]
src/java/jp/jaxa/isas/ums/codeGenerator/Generator.java
```
### Page 111

## 3.1.2.11. 10. mapping definition #######

- define ########optional #oneOrMore#zeroOrMore #############
- $loop$ ##### $32$ ##########
- byte  $\#$ ## $list$   $\#$ ## $\#$ # $\#$ bit  $\#$ # $\#$ # $\#$ # $\#$ # $\#$ # $\#$ # $\#$  $\bullet$
- bit  $\# \# \#$  encode  $\# \# \# \# \#$  "txt"  $\# \# \# \# \# \# \# \# \# \#$  $\bullet$
- method ######"2"#"3"#"4" ##############
- umsCodeGenerator ############################
- 
- 

```
[######]
src/xslt/raw/check_mappingdef.xsl
src/xslt/raw/check.xsl
```
### 3.1.2.12. 11. mapping definition # Language syntax ###

9.3 ######## XSLT ##### XML syntax # mapping definition ##Language syntax ####### ## mapping definition # Language syntax #######mapping definition #### ########

```
[######]
src/xslt/raw/pre txt2clnq.xsl
src/xslt/raw/pre txt2java.xsl
```
#####XML-language Syntax #############

### 3.1.2.13. 12. ########

#####################

- 1.  $\langle$ post:\* /> # file #################
- 
- 3. file ##################

############### ############# mapping definition ########### #####tableTools # umsCodeGenerator ###### XSLT template

### $12.1$  <post:\* /> # file #################

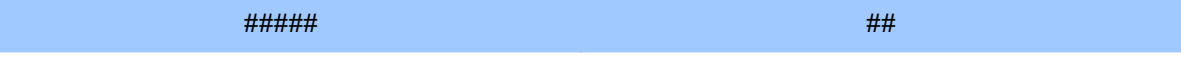

### Page 112

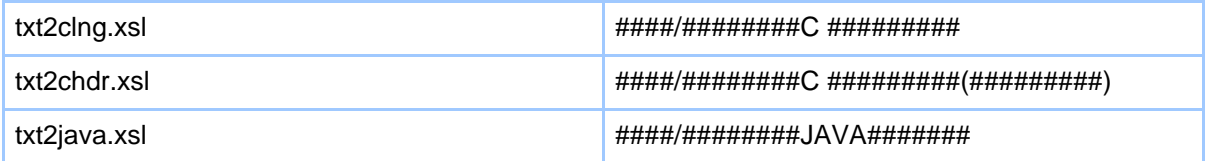

"txt2lang.xsl" ############# #####mapping definition ##################### XSLT #########(########## "###.xsl")#

#### XSLT # "txt2clng.xsl"#"txt2java" ############### ######

```
[######]
src/xslt/raw/txt2clng.xsl
src/xslt/raw/txt2chdr.xsl
src/xslt/raw/txt2java.xsl
```
### $12.2 <$ post:\* /> #### file ################

 $C$ ### Java ###########XSLT #######################XSLT 

- ####
- ###/###########
- ##/#############

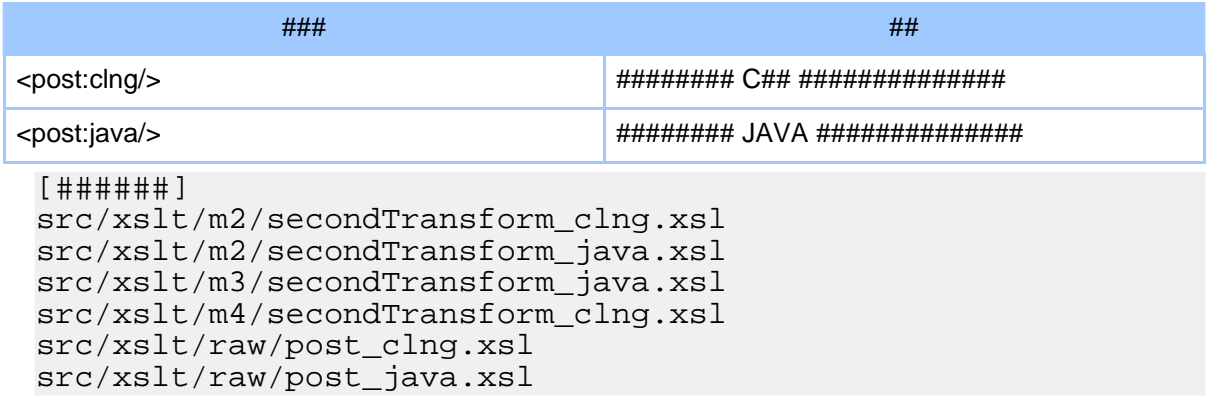

#####post ##### XSLT ##

### Page 113

#### 12.3 file ##################

##################

### 3.1.2.14. [####] ##########

- mapping definition ################  $\bullet$
- ##########
- ##########
- ############

##############

### 3.1.2.15. [####] #############

2006/10/27 ###### 2006/10/27 ##################### "false" ###### ################

[######]

src/java/jp/jaxa/isas/ums/codeGenerator/GeneratorMain.java

##############

### 3.1.3. #### / #######

### 3.1.3.1. ######

## 

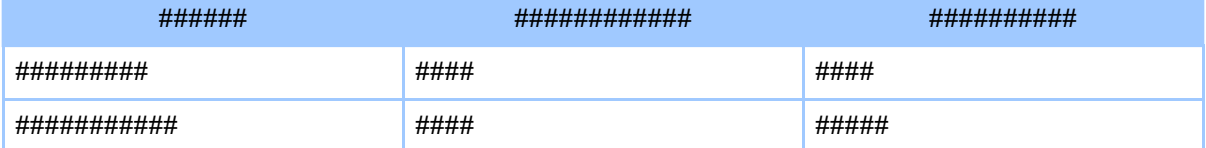

Note:

#####[#########](#page--1-0) #####[########Java##](#page--1-0) #####[#C####](#page--1-0) #####<mark>case ########</mark> #####[##################](#page--1-0)

### **3.1.3.2. ######**

### umsCodeGenerator ##################

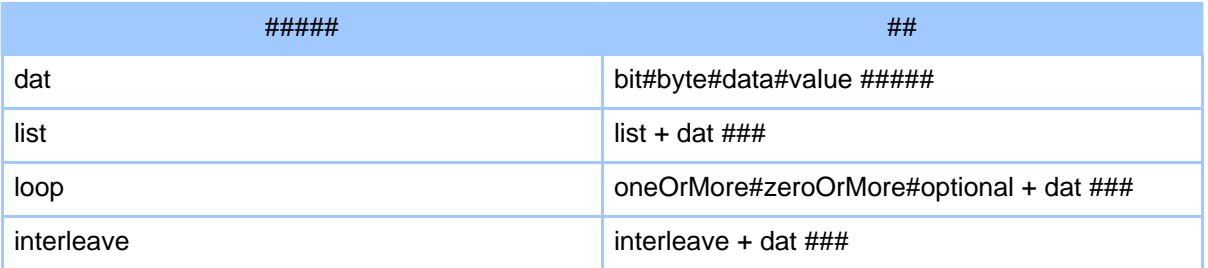

umsCodeGenerator ##############dat#list#loop#interleave ## thread #### ###################

```
[######]
src/clng/umsDat.h
src/clng/umsDat.c
src/clng/umsList.h
src/clng/umsList.c
src/clng/umsLoop.h
src/clng/umsLoop.c
src/clng/umsInterleave.h
src/clng/umsInterleave.c
src/clng/umsThread.h
src/clng/umsThread.c
src/java/jp/jaxa/isas/ums/runtime/UMSDat.java
src/java/jp/jaxa/isas/ums/runtime/UMSList.java
src/java/jp/jaxa/isas/ums/runtime/UMSLoop.java
src/java/jp/jaxa/isas/ums/runtime/UMSInterleave.java
src/java/jp/jaxa/isas/ums/runtime/UMSThread.java
```
#####[##########](#page--1-0) #####[####](#page--1-0)

**3.1.3.3. #######**

### Page 115

#### **bit / byte**

#[#####push,](#page--1-0) pop # template ####### [##############](#page--1-0) method 2 #### epos #######

### **data / value**

[#####data](#page--1-0) / value ##### [#####validate](#page--1-0) -> restrict -> sync -> #####

### **param**

#####[#####](#page--1-0)

### **list**

[#####list](#page--1-0) ### [#####################\(template](#page--1-0) # foreach #####)

### **choice**

[#####choice](#page--1-0) ### [#####################\(template](#page--1-0) # foreach #####)

### **optional**

[#####optional](#page--1-0) ###

### **oneOrMore**

[#####oneOrMore](#page--1-0) ###

### **zeroOrMore**

[#####zeroOrMore](#page--1-0) ###

## **interleave**

[#####interleave](#page--1-0) ###### #[#####interleave](#page--1-0) ###

### **3.1.3.4. ########**

- mapping function 2005062651; mapping function ######### (##)
- 2005062451: ##########  $\bullet$
- 2005062452: tableTools # umsCodeGenerator ##  $\bullet$
- 2005080301: umsCodeGenerator, tableTools ###  $\bullet$
- $2005072953$ : ######### (txt:line ###encodingLibrary ###########param ## ##########)  $\bullet$
- 2005070251: XSL # XSL # XSL ####  $\bullet$
- 2006062201: pre ##### XSL ##

 $3.1.4.$  ####

## $3.1.4.1.$ ####

###############2#########

- 1. mapping definition  $\# \# \# \# \# \# \# \# \# \# \# \# \#$
- 2. ####/############

## 3.1.4.2. 1. #############

###############

```
# Error - mapping definition ##### line:### column:###
element: < # # # > " # # # # # # # # . "
```
 $XSI$  the the consequent that  $H$  and  $H$  and  $XSI$  the consequent that  $H$  and  $H$  and  $H$  and  $H$  and  $H$  and  $H$  and  $H$  and  $H$  and  $H$  and  $H$  and  $H$  and  $H$  and  $H$  and  $H$  and  $H$  and  $H$  and  $H$  and  $H$  and  $H$  and

```
[######]
src/raw/common.xsl
src/raw/check.xsl
```
### 3.1.4.3. 2. ####/############

####/###############################

- #######
- ######
- #######
- ####### mapping definition #####

### Page 117

- ####### mapping definition ###  $\bullet$
- $\bullet$  ####### mapping definition ###
- $\bullet$  ####### mapping definition ###
- 
- ###########

```
########
-- input data --
   at line ###, column ###
   at byte \# \# \# \#, bit \# \# \#Address 00 01 02 03 04 05 06 07 08 09 0a 0b 0c 0d 0e 0f
     ##########
-- mapping definition --
   mapping definition #####
   at line:###, column:###, element:<###>, "#########"
   ####
   at line:###, column:###, element:<###>, "#########"
   ####
      \cdot
```
#### Vote:

### 2.1 #########

### $2.1.1 \text{ C}$  ########

 $C######## "ums$  exception t"  $###############$ 

[######] src/clng/umsException.h

### 

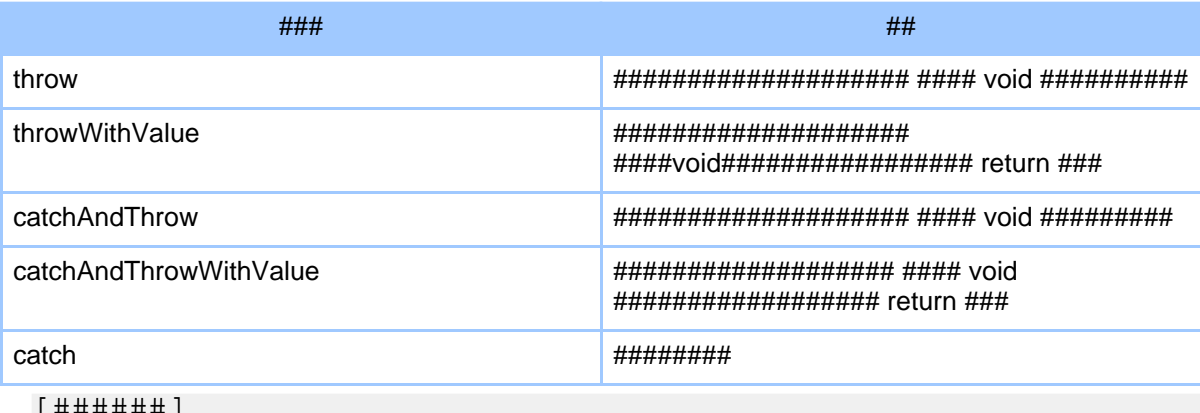

src/clng/umsException.h

### 2.1.2 Java ######

Java ###Exception ######## UMSException ######## ############

[######] src/java/jp/jaxa/isas/ums/runtime/UMSException.java

Java ########################

#####JAVA ##### clone() ####

### 2.2 #########

WWXYZZ WW: #### X #### Y ##### **ZZ###** 

########umsCodeGenerator ##########

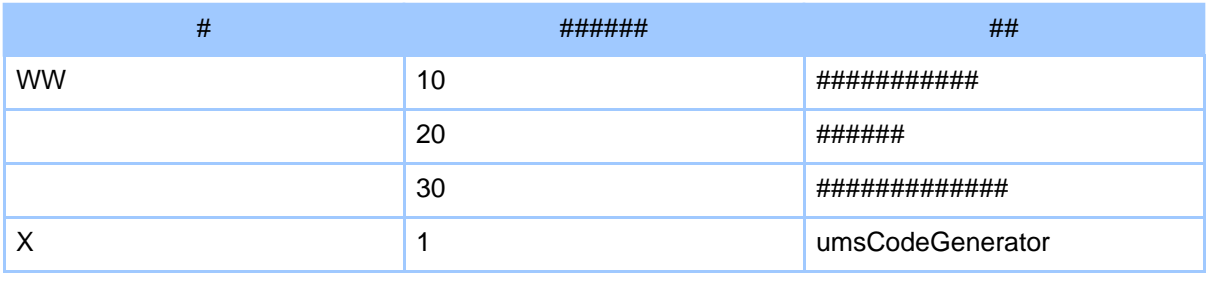

## Page 119

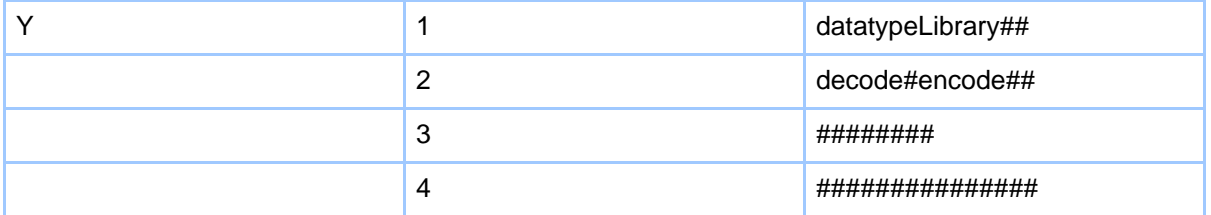

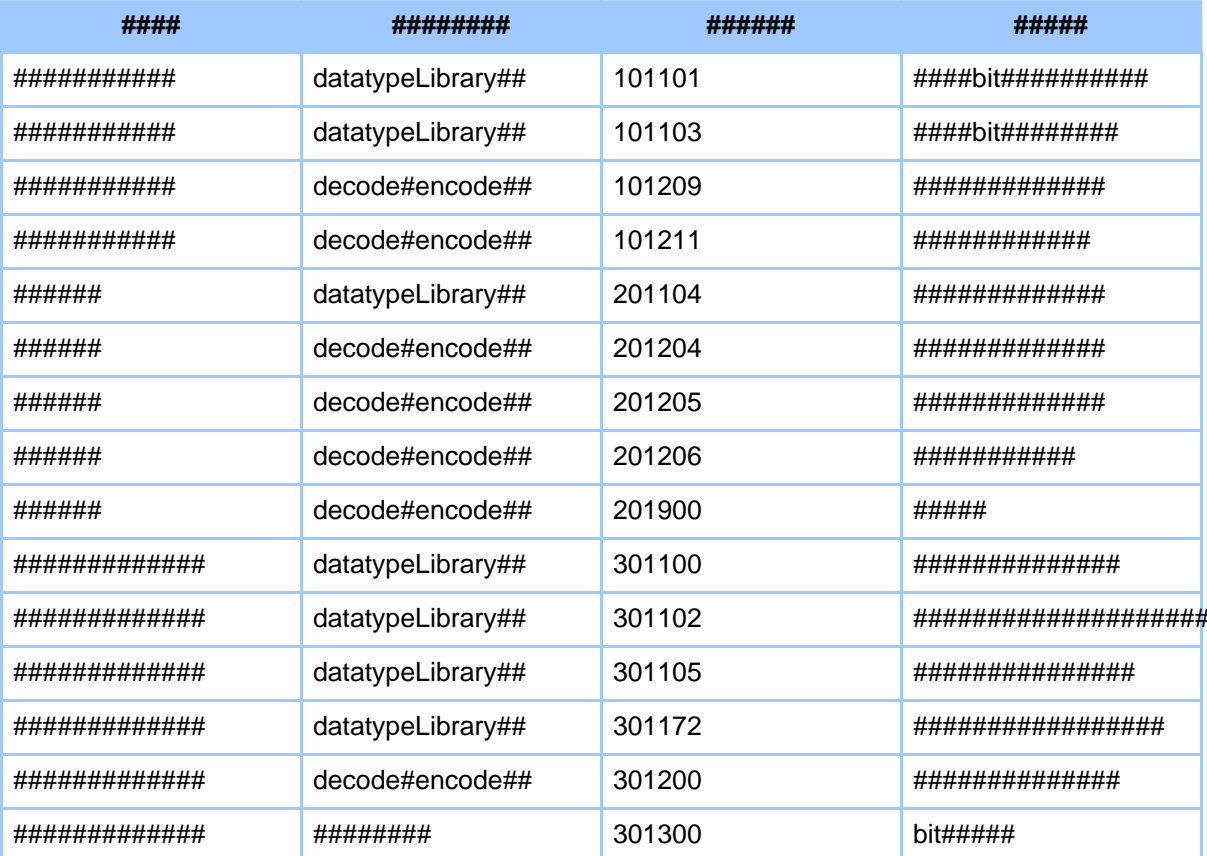

#### 2.3 ##############

## ######=########

### 

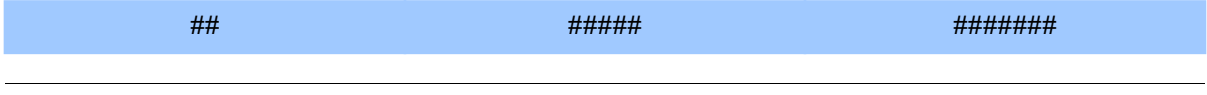

## Page 120

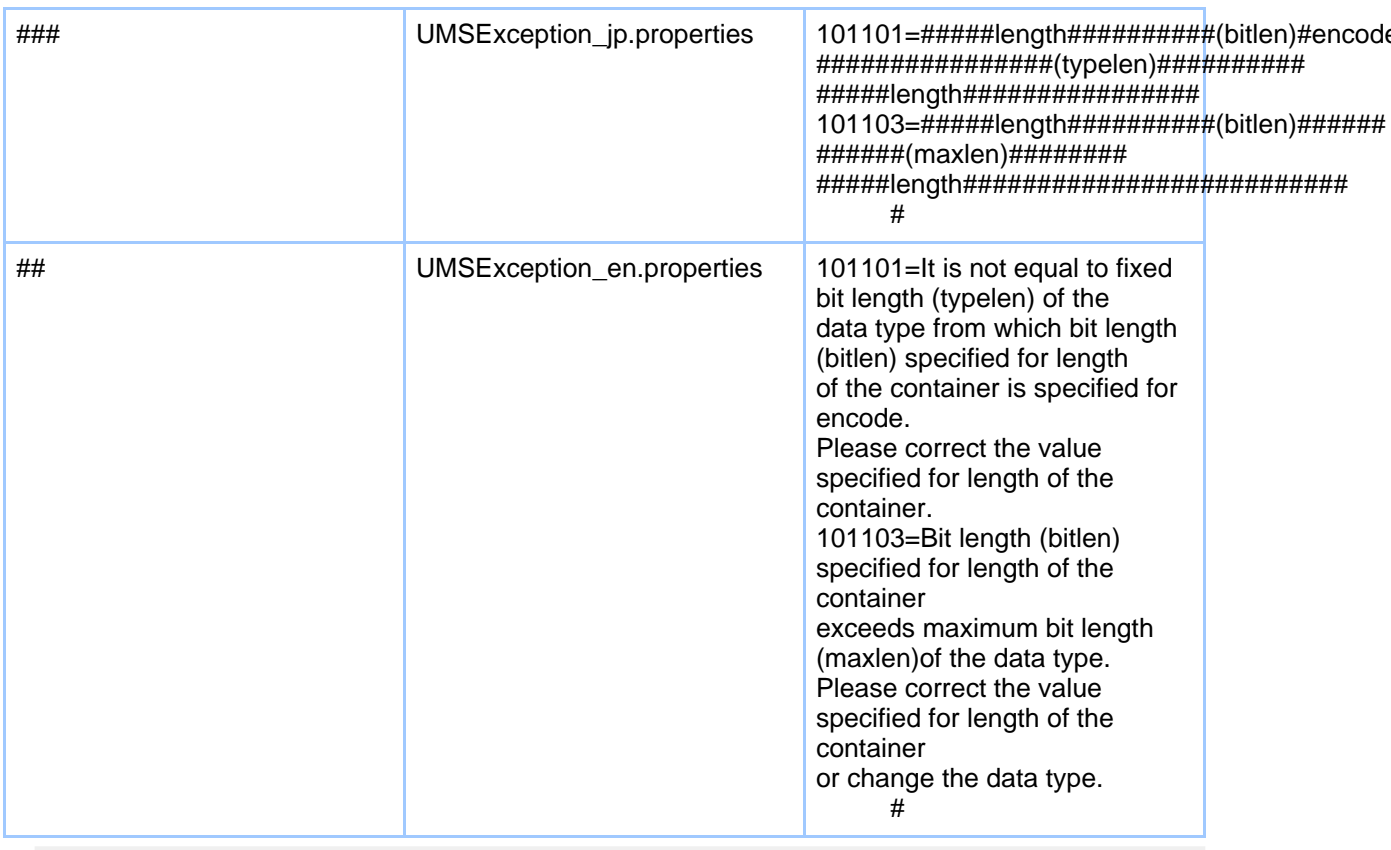

### [######] lang/UMSException\_en\_US.properties lang/UMSException\_ja\_JP.properties

```
Note:
```
# 3.1.5. Type Conversion Library

## 3.1.5.1. 1. Type Conversion Library (####)

- encode##datatype
- $data type\# \# \# \# \# \# \# \# \# \# \# \# \# \# \#$

Library ######## umsCodeGenerator ############# XSLT #######

## Page 121

##### umsCodeGenerator ### XSLT ## ######## Type Conversion Library ####### umsCodeGenerator ### XSL ##datatypeLibrary ########## ##### 'library' #######template ######## ##### template ##'library' ####### # Type Conversion Library ## XSLT ######## #### Type Conversion Library ######### ###############

### Type Conversion Library ########### XSLT #######

##### [############](#page--1-0) ([####\)](#page--1-0)

### **1.1 typeConversion\_lang.xsl**

```
<stylesheet>
  <include href="file://localhost/W3C_typeConversion_lang.xsl" />
  <template name="initLibrary" />
  <template name="encode2valuetypeConversion"
              param="library, datatype, encode, cont10, cont20,
constant"/>
  <template name="encode2datatypeConversion"
              param="library, datatype, encode, cont10, cont20"/>
  <template name="datatype2langtypeConversion"
              param="library, datatype, langtype, varname"/>
  <template name="langtype2datatypeConversion"
              param="library", datatype, langtype, varname"/>
  <template name="datatype2encodeConversion"
             param="library, datatype, encode, cont10, cont20"/>
  <template name="valuetype2encodeConversion"
              param="library, datatype, encode, cont10, cont20,
constant"/>
</stylesheet>
```
### **1.2 typeConversion\_chdr.xsl**

```
<stylesheet>
 <include href="file://localhost/W3C_typeConversion_chdr.xsl" />
  <template name="useLibrary" />
</stylesheet>
```
## **3.1.5.2. 2. Type Conversion Library (####)**

################# ### Type Conversion Library ########### umsCodeGenerator ########## W3C ###### #############

#### template ####### datatype ######## ################ data #### value ### type ##### umsCodeGenerator ### XSL ######################## # type conversion library

######## #### datatype ######### ################

## XSL ################# ######################

<value /> ############### ######################## ###################### ####### type ############ ############# XSL ########## JAVA #################

#### **2.1 W3C\_typeConversion\_lang.xsl**

```
<stylesheet>
```

```
<template name="W3C_initLibrary"/>
<template name="W3C_dataTypeDefinition"
 param="datatype"/>
<template name="W3C_encode2valuetypeConversion"
 param="datatype, encode, cont10, cont20, constant"/>
<template name="W3C_encode2datatypeConversion">
  param="datatype, encode, cont10, cont20"/>
<template name="W3C_datatype2langtypeConversion">
  param="datatype, langtype, varname"/>
<template name="W3C_langtype2datatypeConversion">
 param="datatype, langtype, varname"/>
<template name="W3C_datatype2encodeConversion">
 param="datatype, encode, cont10, cont20"/>
<template name="W3C_valuetype2encodeConversion">
 param="datatype, encode, cont10, cont20, constant"/>
```
</stylesheet>

### **2.2 W3C\_typeConversion\_chdr.xsl**

```
<stylesheet>
 <template name="W3C_useLibrary"/>
</stylesheet>
```
### **3.1.5.3. 3. Type Conversion Library (Library Function)**

########################## ############################### ############################# ########################### ########################umsCodeGenerator ########################## ########## typeConversionLibrary # ###############

### **3.1 W3C\_typeConversionLibrary.{h,c}**

```
void ums__W3C_typeConversionLibrary_init(void);
```
### Page 123

void ums\_\_W3C\_typeConversionLibrary\_end(void); char \*ums W3C txtEncode stringType (ums\_dat\_t \*dat, int epos, ums\_exception\_t \*ex); char \*ums\_\_W3C\_txtEncode\_tokenType (ums\_dat\_t \*dat, int epos, ums\_exception\_t \*ex); int32\_t ums\_\_W3C\_txtEncode\_intType<br>(ums\_dat\_t \*dat, int epos, ums\_ \_exception\_t \*ex); uint32\_t ums\_\_W3C\_txtEncode\_unsignedIntType (ums\_dat\_t \*dat, int epos, ums\_exception\_t \*ex); double ums\_\_W3C\_txtEncode\_doubleType (ums\_dat\_t \*dat, int epos, ums\_exception\_t \*ex); int32\_t ums\_\_W3C\_signedEncode\_intType (ums\_dat\_t \*dat, int epos, ums\_exception\_t \*ex); uint32\_t ums\_\_W3C\_unsignedEncode\_unsignedIntType (ums\_dat\_t \*dat, int epos, ums\_exception\_t \*ex); double ums W3C ieee754doubleEncode\_doubleType (ums\_dat\_t \*dat, int epos, ums\_exception\_t \*ex); void ums\_\_W3C\_stringType\_txtEncode (char \* str, ums\_dat\_t \*dat, int epos, ums\_exception\_t \*ex); void ums\_\_W3C\_tokenType\_txtEncode (char \* str, ums\_dat\_t \*dat, int epos, ums\_exception\_t \*ex); void ums\_\_W3C\_intType\_txtEncode  $(int32 t num, ums dat t *dat, int epos, ums exception t *ex);$ void ums\_\_W3C\_unsignedIntType\_txtEncode  $(uint32_t num, ums_data_t *dat, int epos, ums_exception_t *ex);$ void ums\_\_W3C\_doubleType\_txtEncode (double num, ums\_dat\_t \*dat, int epos, ums\_exception\_t \*ex); void ums\_\_W3C\_intType\_signedEncode (int32\_t num, ums\_dat\_t \*dat, int epos, ums\_exception\_t \*ex); void ums W3C unsignedIntType unsignedEncode (uint32\_t num, ums\_dat\_t \*dat, int epos, ums\_exception\_t \*ex); void ums\_\_W3C\_doubleType\_ieee754doubleEncode (double num, ums\_dat\_t \*dat, int epos, ums\_exception\_t \*ex); void ums\_\_W3C\_txtEncode\_stringValue<br>(ums\_\_dat\_t \*dat, int epos, char \*literal, ums\_\_exception\_t \*ex); void ums\_\_W3C\_txtEncode\_tokenValue (ums\_dat\_t \*dat, int epos, char \*literal, ums\_exception\_t \*ex); void ums\_\_W3C\_txtEncode\_intValue (ums\_dat\_t \*dat, int epos, int32\_t literal, ums\_exception\_t \*ex); void ums\_\_W3C\_txtEncode\_unsignedIntValue (ums\_dat\_t \*dat, int epos, uint32\_t literal, ums\_exception\_t \*ex);<br>void ums\_W3C\_txtEncode\_doubleValue (ums\_dat\_t \*dat, int epos, double literal, ums\_exception\_t \*ex); void ums\_\_W3C\_signedEncode\_intValue (ums\_dat\_t \*dat, int epos, int32\_t literal, ums\_exception\_t \*ex); void ums\_\_W3C\_unsignedEncode\_unsignedIntValue (ums\_dat\_t \*dat, int epos, uint32\_t literal, ums\_exception\_t \*ex); void ums\_\_W3C\_ieee754doubleEncode\_doubleValue (ums\_dat\_t \*dat, int epos, double literal, ums\_exception\_t \*ex);

#### **3.2 Type Conversion Library (Library Function)**

```
public class W3C_TypeConversionLibrary {
 public static String txtRead(UMSDat dat, int epos)
      throws UMSException;
 public static String txtEncode_stringType(UMSDat dat, int epos)
      throws UMSException;
  public static String txtEncode_tokenType(UMSDat umsDat, int epos)
      throws UMSException;
 public static int txtEncode_intType(UMSDat umsDat, int epos)
      throws UMSException;
  public static double txtEncode_doubleType(UMSDat umsDat, int epos)
      throws UMSException;
 public static int signedEncode_intType(UMSDat umsDat, int epos)
     throws UMSException;
 public static double ieee754doubleEncode_doubleType(UMSDat umsDat, int
epos)
      throws UMSException;
 public static void bitWrite(long num, UMSDat umsDat, int epos)
      throws UMSException;
  public static void stringType_txtEncode(String str, UMSDat umsDat, int
epos)
      throws UMSException;
 public static void tokenType_txtEncode(String str, UMSDat umsDat, int
epos)
     throws UMSException;
 public static void intType_txtEncode(int num, UMSDat umsDat, int epos)
     throws UMSException;
 public static void doubleType_txtEncode(double num, UMSDat umsDat, int
epos)
      throws UMSException;
 public static void intType_signedEncode(int num, UMSDat umsDat, int epos)
      throws UMSException;
 public static void doubleType_ieee754doubleEncode(double num, UMSDat
umsDat, int epos)
      throws UMSException;
 public static void txtEncode_stringValue(UMSDat dat, int epos, String
literal)
      throws UMSException;
 public static void txtEncode_intValue(UMSDat dat, int epos, int literal)
      throws UMSException;
 public static void txtEncode_doubleValue(UMSDat dat, int epos, double
literal)
      throws UMSException;
 public static void signedEncode_intValue(UMSDat dat, int epos, int
literal)
      throws UMSException;
 public static void ieee754doubleEncode_doubleValue(UMSDat dat, int epos,
double literal)
      throws UMSException;
}
```
### Page 125

## $3.1.6.$  #####

## 3.1.6.1. #########

- $1.$  #########
- 2. mapping definition ###
- 3. ############
- $4.$  ###########
- $5.$  ####

## 3.1.6.2. 1. #########

###########mapping definition ################# 

# 3.1.6.3. 2. mapping definition  $\# \# \#$

```
<grammar xmlns="http://ums.isas.jaxa.jp/0.4">
  <start>
    <java: class scope="abstract" name="XmlSample"
xmlns: java="http://ums.isas.jaxa.jp/0.4/java">
      <defineVariables>
        <java: var name="rec" class="Record" />
      </defineVariables>
    </java:class>
  \frac{1}{\sqrt{3}}</grammar>
```
### Note:

####trang ####schema/\*.rng #compact syntax ############# Emacs/nxml-mode ############## mapping definition # validate ###########

### 3.1.6.4. 3. ###########

#############mapping definition ########## ########################XSLT 

########################

### 3.1.6.5. 4. ###########

 $\mu$  ,  $\mu$  ,  $\mu$ 

```
<element name="a"/>
# <xsl:foreach select="a"/>
########a###################XSLT #a##################
###varidation#########
zeroOrMore>
  <element name="a"/>
</zeroOrMore>
# <xsl:foreach select="a"/>
<optional>
  <attribute name="@a"/>
</optional>
# <xsl:if test="@a">#####</xsl:if>
<choice/>
# <xsl:choose/>
<define name="xxx"/> # <ref name="xxx"/> ##
# <template name="xxx"/> # <call-template name="xxx"/> ##
```

```
<element name="a">
  <element name="b"/>
  <element name="c"/>
</element>
# <xsl:for-each select="a"><xsl:for-each
```
### Page 127

```
select="b"/></xsl:for-each>
# <xsl:for-each select="a"><xsl:for-each
select="c"/></xsl:for-each>
```
### ############ XSLT #######

```
<xsl:stylesheet version="1.0"
xmlns:xsl="http://www.w3.org/1999/XSL/Transform"
xmlns:fo="http://www.w3.org/1999/XSL/Format"
xmlns:ums="http://ums.isas.jaxa.jp/0.4"
xmlns:java="http://ums.isas.jaxa.jp/0.4/java">
  <xsl:output method="text"/>
 <xsl:template match="/">
    <xsl:for-each select="ums:grammar">
      <xsl:for-each select="ums:start">
        <xsl:for-each select="java:class"><xsl:text></xsl:text>
          <xsl:if test="@scope">
            <xsl:value-of select="@scope"/>
            <xsl:text> </xsl:text>
          </xsl:if>class <xsl:value-of select="@name"/> {
          <xsl:for-each select="ums:defineVariables">
            <xsl:for-each select="java:var">
              <xsl:choose>
                <xsl:when test="@type">
                  <xsl:value-of select="@type"/>
                </xsl:when>
                <xsl:when test="@class">
                  <xsl:value-of select="@class"/>
                </xsl:when>
              </xsl:choose>
              <xsl:text> </xsl:text>
              <xsl:value-of select="@name"/>;
            </xsl:for-each>
          </xsl:for-each>
}
       </xsl:for-each>
      </xsl:for-each>
    </xsl:for-each>
  </xsl:template>
</xsl:stylesheet>
```
### **3.1.6.6. 5. ####**

#### XSLT ##### XSLT ######mapping definition ############### ###############################################

# **3.2. Todo List**

**3.2.1. To do**

See http://eda.plain.isas.jaxa.jp/bugzilla for bug tracking.

Following tasks are listed in lower priority.

## 3.2.1.1. medium

- 
- 
- [code] Interleave #################

# 3.2.1.2. low

- [code] XML version  $\bullet$
- [code] Support  $C++$
- [code] Support Perl  $\bullet$
- [code] Recursive version
- $\bullet$ [docs] Support of restriction of output only element
- $\bullet$
- $\bullet$
- $\bullet$
- $\bullet$
- $[code]$  Relax NG##########(##########)

## $3.2.1.3.$ ####

- ######## ums #####UMS #########################msCodeGenerator, tableTools #### tableTools\_init() ############## #################
- $\bullet$
- ######################
- $\bullet$
- $\bullet$

# 3.3. Related Information for usage and development of mappingSchema

# 3.3.1. SSH

 $\bullet$  SSH #### RSA ##

# 3.3.2. Subversion

- Subversion ############(Japanese)
- Subversion ############(Japanese)

# **3.3.3. XML Editor**

nxml mode in Emacs

- Emacs/nXML(Japansese)
- nxml-mode(Japanese)

psgml mode in Emacs

- Usage of PSGML mode(Japansese)
- psgml-mode(Japanese)

XMLspy

- Altova
- Toshiba Solutions(Japansese)

# **3.4. Others**

# **3.4.1. Sibling of mappingSchema under discussion**

# **3.4.1.1. Timing**

[Requirement](#page--1-0) of a data processor

Design [Results](#page--1-0) of this data processor

Example of Parallel [Processing](#page--1-0) (Variable period processing + constant period processing)

# **3.4.1.2. Mail Archive**

[20040125](#page--1-0)

# **3.4.2. xml2fits**

# **3.4.2.1. Page for XML2FITS Developers and Users**

## **What is XML2FITS**

XML2FITS is a configurable format conversion tool from XML format to FITS format with binary extensions (Figure 1). Structure of input data of this tool is specified by an XML schema language -- RELAX NG –and that of output is also specified by a schema described in XML. This tool is configured by a file named Mapping Schema created from the input schema and the output schema.

Figure 1

## **ADASS2004**

- Poster
- **Proceedings**

## **3.4.2.2. Installation of XML2FITS**

## **Installation**

.

## **Required Softwares**

Following software is required for usage of the program.

- J2SE 1.4.2 [\(J2SE\)](http://java.sun.com/) (http://java.sun.com/) (Environment Variable: JAVA\_HOME; [installation](#page--1-0) memo)
- [Apache](http://ant.apache.org/) Ant 1.6 (http://ant.apache.org/) (Environment Variable: ANT\_HOME; [installation](#page--1-0) memo)
- [CFITSIO](http://heasarc.gsfc.nasa.gov/docs/software/fitsio/fitsio.html) 2.5 (http://heasarc.gsfc.nasa.gov/docs/software/fitsio/fitsio.html[\) \(installation](#page--1-0) [memo](#page--1-0))
- [JUnit](http://www.junit.org/index.htm) 3.8 (http://www.junit.org/index.htm[\) \(installation](#page--1-0) memo)
- [Jakarta](http://logging.apache.org/)  $log4i$  1.2 (http://logging.apache.org/) (included in the distribution, no individual install need)
- Jakarta [Commons](http://jakarta.apache.org/commons/logging/) Logging 1.0 (http://jakarta.apache.org/commons/logging/) (included in the distribution, no individual install need)
- [msv](http://wwws.sun.com/software/xml/developers/multischema/) (http://wwws.sun.com/software/xml/developers/multischema/)
- [jing](http://www.thaiopensource.com/relaxng/jing.html) (http://www.thaiopensource.com/relaxng/jing.html)

All of the executable of the software above should be included into the command path (eg. Environment Variable: PATH of shell).

## **3.4.2.3. Sample usage of umsCodeGenerator**

### **Sample Files**

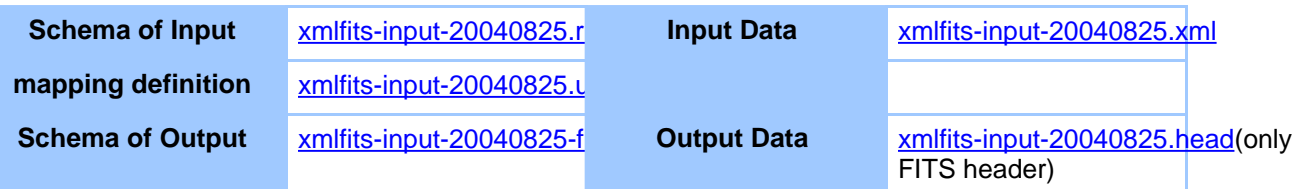

## Page 131

**A mapping definition file** can be created from **schema of input** and **schema of output**. On the other hand, **mapping definition file** can be split into **schema of input (description of external data)** and **schema of output (description of interface with program language)**.

# **3.4.2.4. Referrence**

**FITS**

• Tutrial in Japanese <http://www.fukuoka-edu.ac.jp/~kanamitu/fits/tebiki2/1-gaiyou.html>

# **4. All**